#### Loop Passes

#### Adding New Features While Reducing Technical Debt

Michael Zolotukhin

# Adding New Features

- Implementation
- Testing
- Review
- Maintenance
- Paying off technical debt

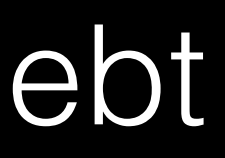

## Technical Debt

#### • Bugs

#### *Oops! Didn't see it!*

#### • Non-optimal solutions

*Works for now! It's just a temporary solution.*

#### • Unfinished solutions

*That's enough for my case! We'll finish it… one day.*

#### Loop Unrolling New Heuristics

- Analyze loop body
- if we unroll

[LLVMDev 2015: "Advances in Loop Analysis Frameworks and Optimizations"](http://llvm.org/devmtg/2015-10/#talk20)

#### • Predict potential outcomes of other optimizations

- Performance improves
- Code size increases
- Compile time increases

#### Loop Unrolling **Effects**

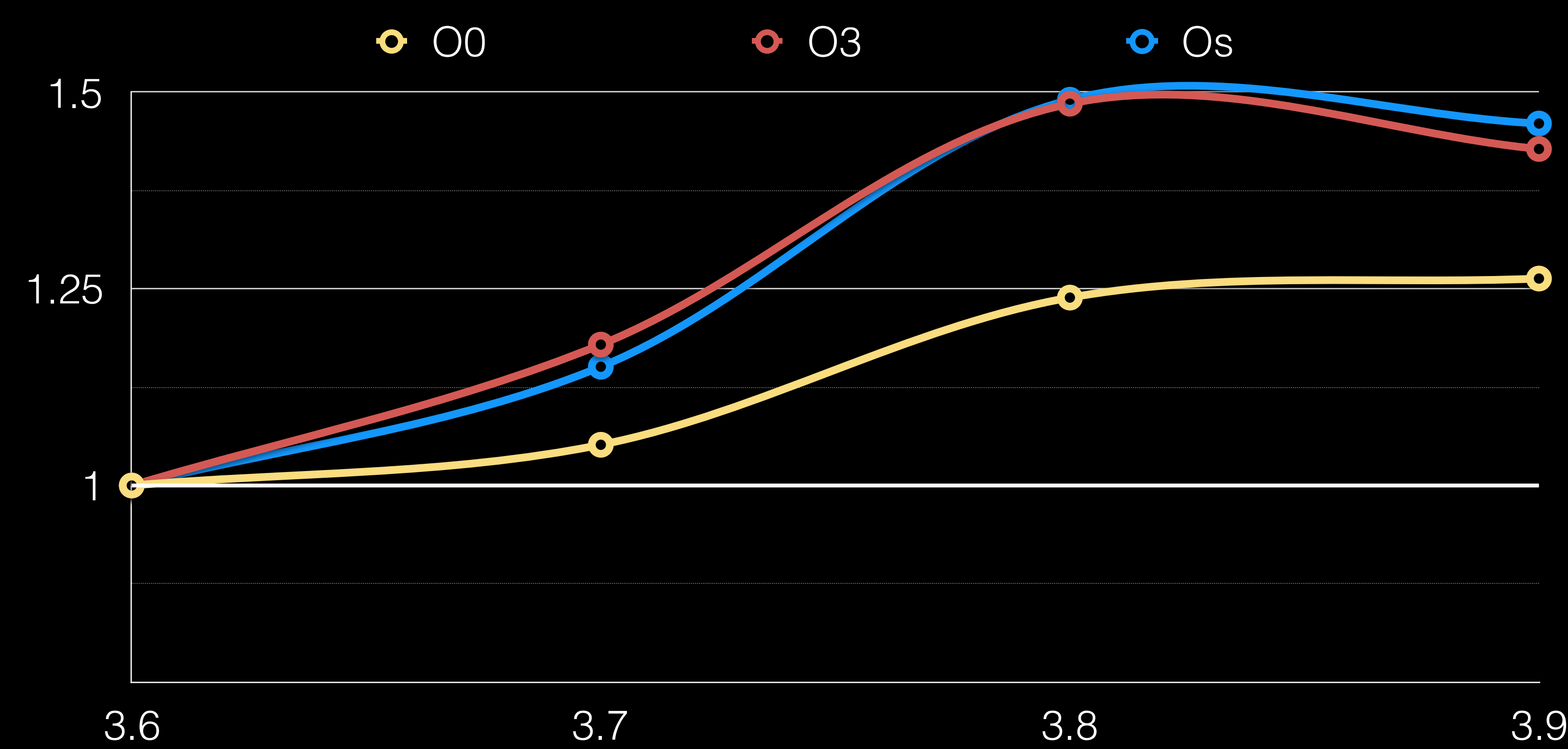

# Compile Time

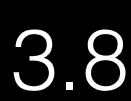

- Check compile time impact
- Tune optimization thresholds
- Look for potential problems

#### Loop Unrolling Stress Testing

MPM.add(createLoopRotatePass()); MPM.add(createCFGSimplificationPass()); MPM.add(createIndVarSimplifyPass()); MPM.add(createSimpleLoopUnrollPass());

```
Prepare(F);
for (Loop *L : F) {
   Rotate(L);
   SimplifyCFG();
   IndVars(L);
 Unroll(L);
}
```

```
Prepare(F);
for (Loop *L : F) {
   Rotate(L);
}
SimplifyCFG();
Prepare(F);
for (Loop *L : F) {
   IndVars(L);
}
Prepare(F);
for (Loop *L : F) {
   Unroll(L);
}<br>}
```

```
Prepare(F);
for (Loop *L : F) {
   Rotate(L);
}
SimplifyCFG();
Prepare(F);
for (Loop *L : F) {
  IndVars(L);
}
Prepare(F);
for (Loop *L : F) {
   Unroll(L);
}
```

```
Prepare(F);
for (Loop *L : F) {
   Rotate(L);
}
SimplifyCFG();
Prepare(F);
for (Loop *L : F) {
   IndVars(L);
}
Prepare(F);
for (Loop *L : F) {
   Unroll(L);
}<br>}
```

```
Prepare(F);
for (Loop *L : F) {
   Rotate(L);
}
SimplifyCFG();
Prepare(F);
for (Loop *L : F) {
   IndVars(L);
   Unroll(L);
}
```

```
Prepare(F);
for (Loop *L : F) {
  Rotate(L);
}
SimplifyCFG();
Prepare(F);
for (Loop *L : F) {
  IndVars(L);
  Unroll(L);
}
```
#### Prepare(F); for (Loop \*L : F) { Rotate(L); LoopSimplifyCFG(L); IndVars(L); Unroll(L); }

```
Prepare(F);
for (Loop *L : F) {
   Rotate(L);
   LoopSimplifyCFG(L);
   IndVars(L);
 Unroll(L);
}
```

```
Prepare(F);
for (Loop *L : F) {
   Rotate(L);
   LoopSimplifyCFG(L);
   IndVars(L);
   Unroll(L); 
}
```
BuildDT(F); BuildLCSSA(F); SimplifyLoops(F);

```
Prepare(F);
for (Loop *L : F) {
   Rotate(L);
   SimplifyCFG();
   IndVars(L);
  Unroll(L);-
}
```
Transform(L); RebuildDT(F);

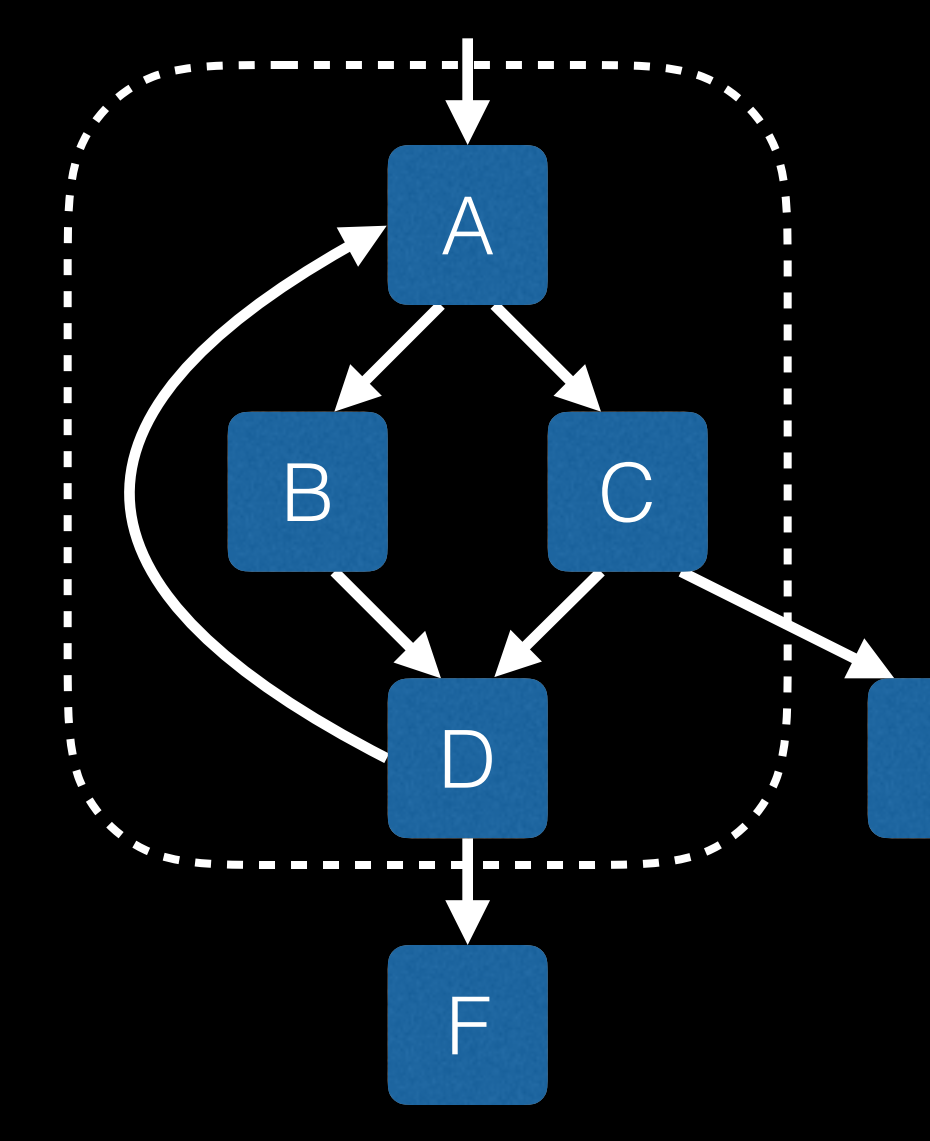

E.

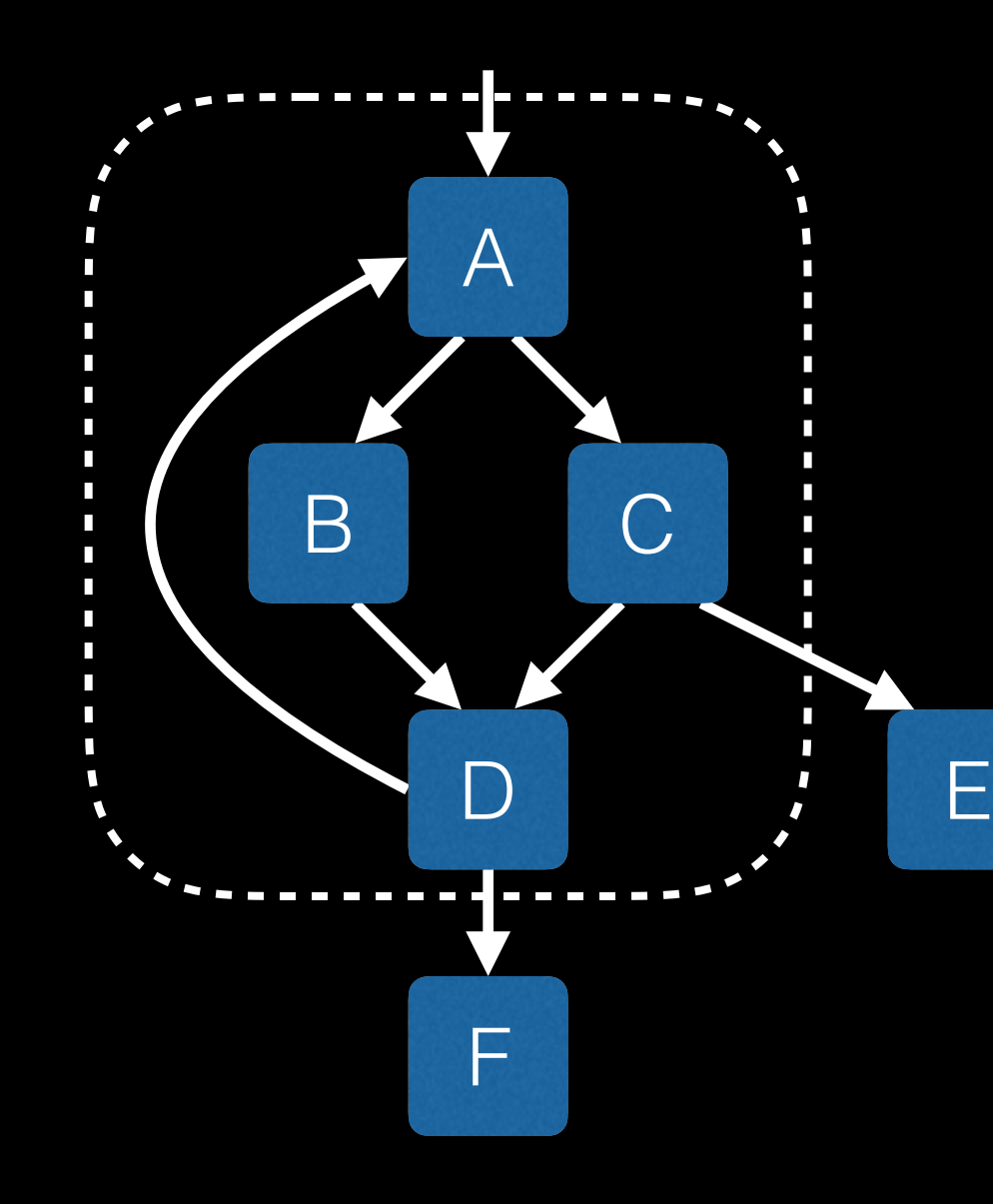

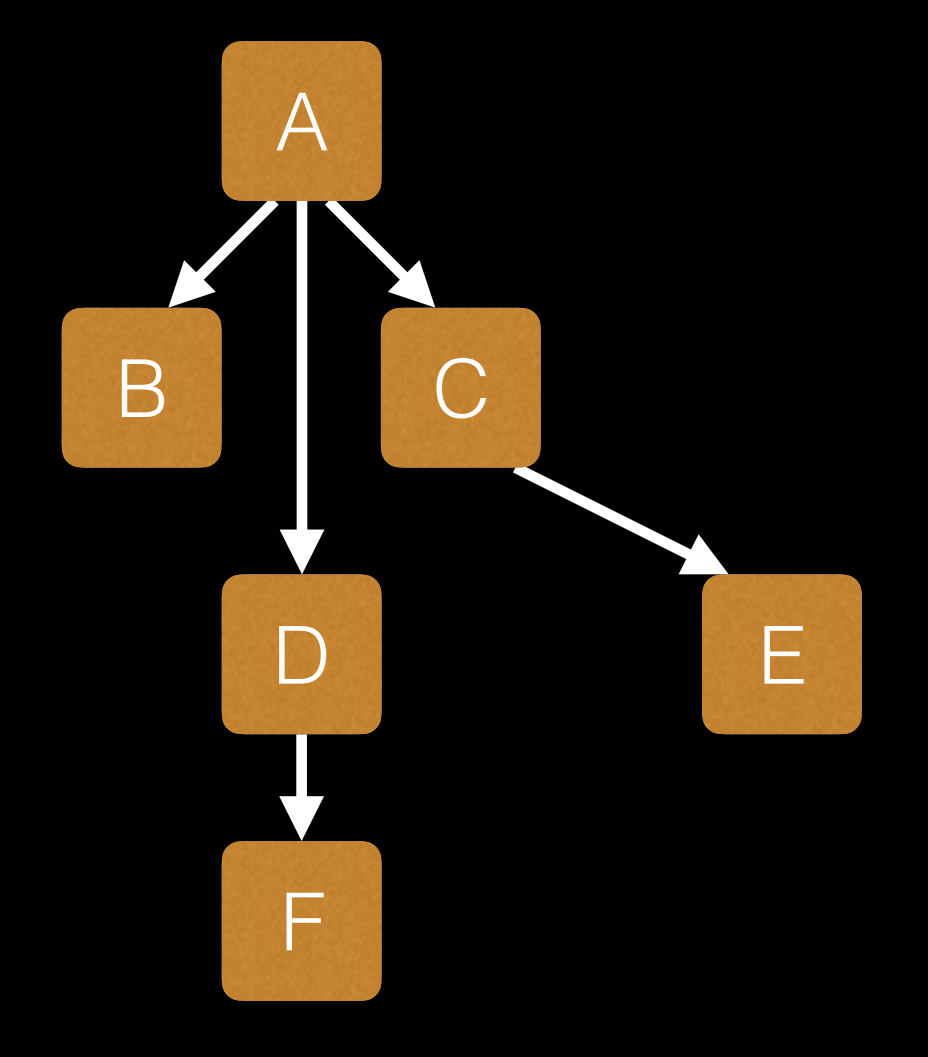

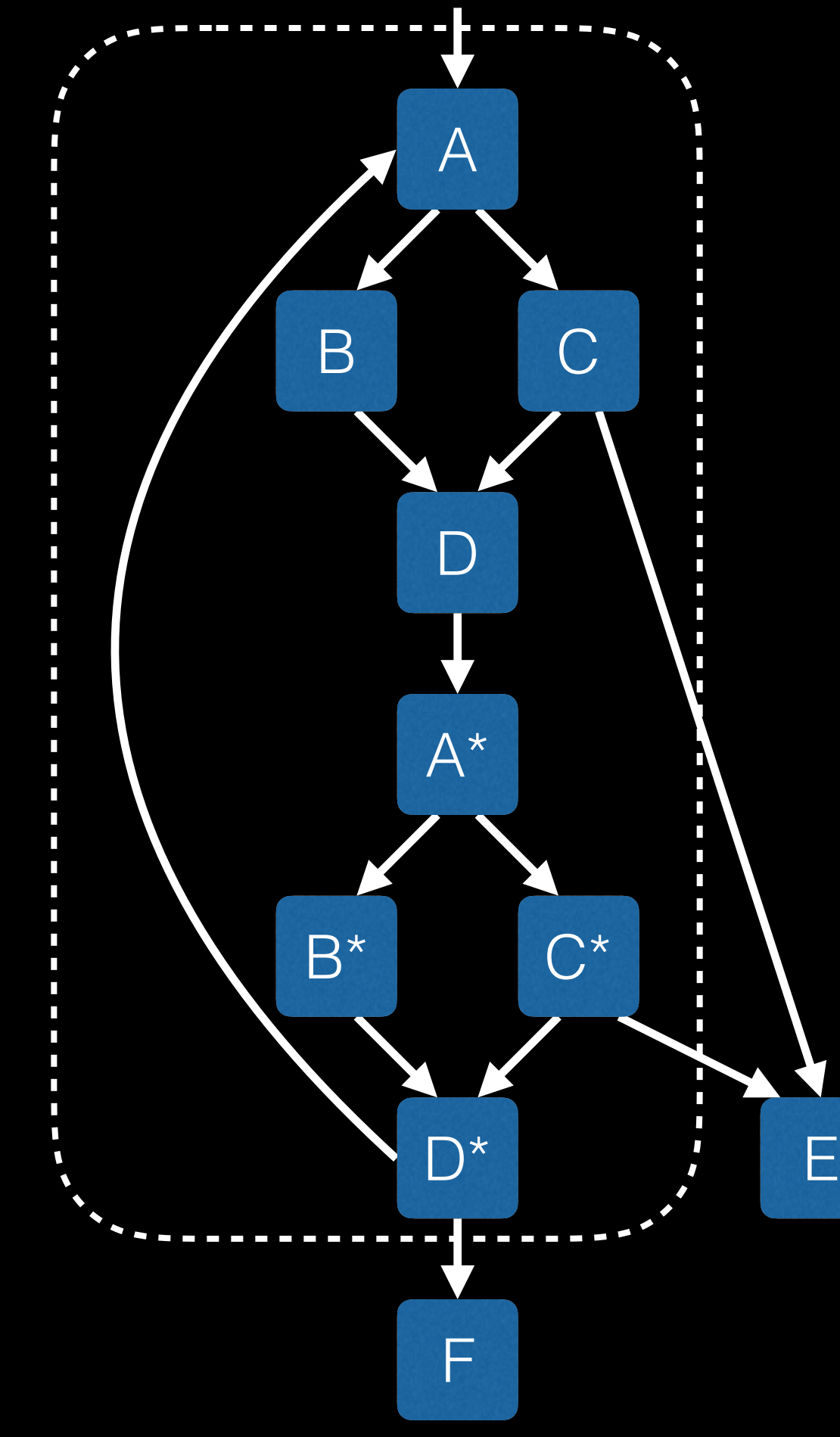

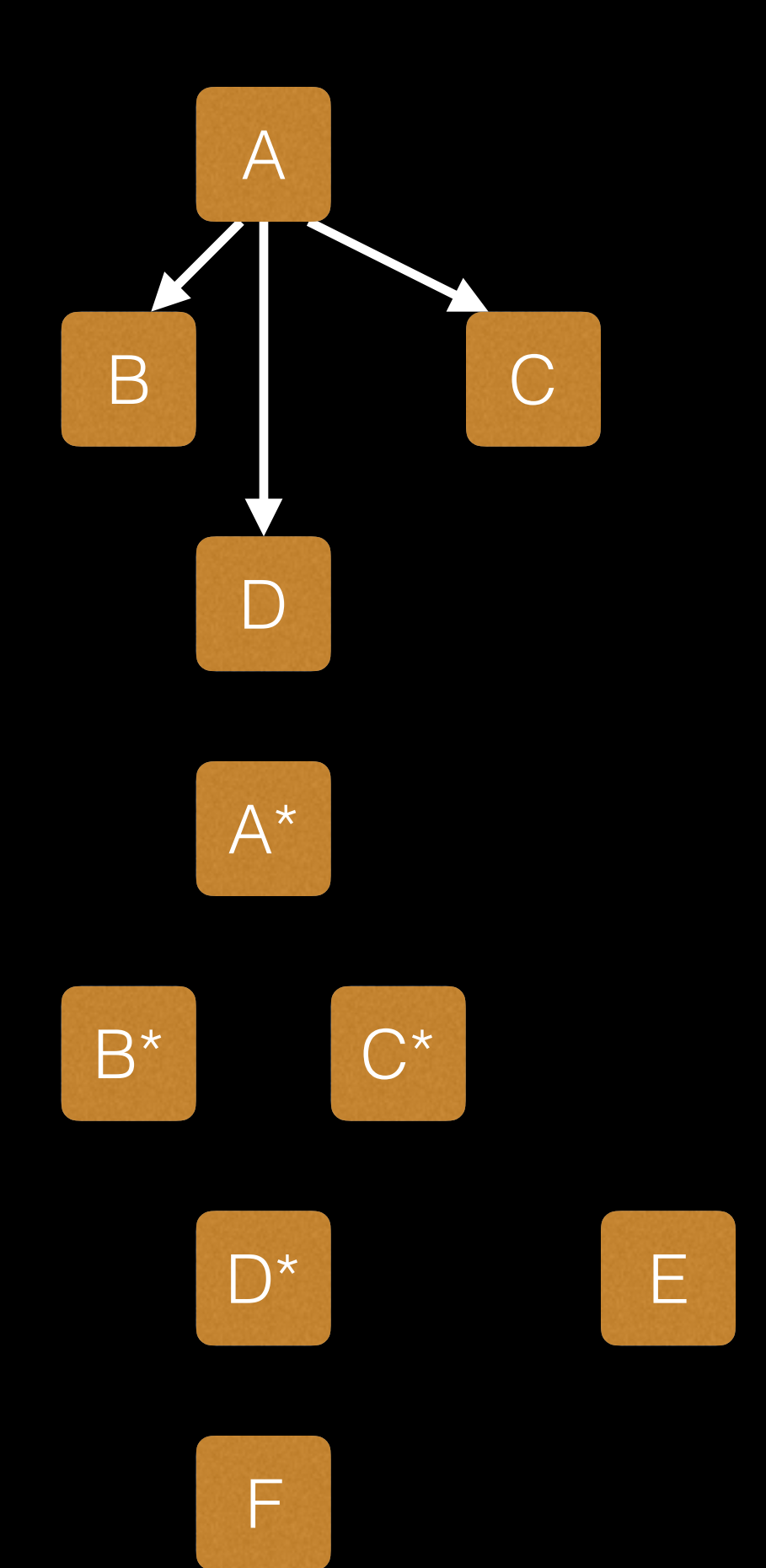

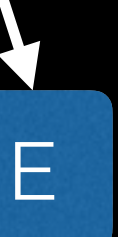

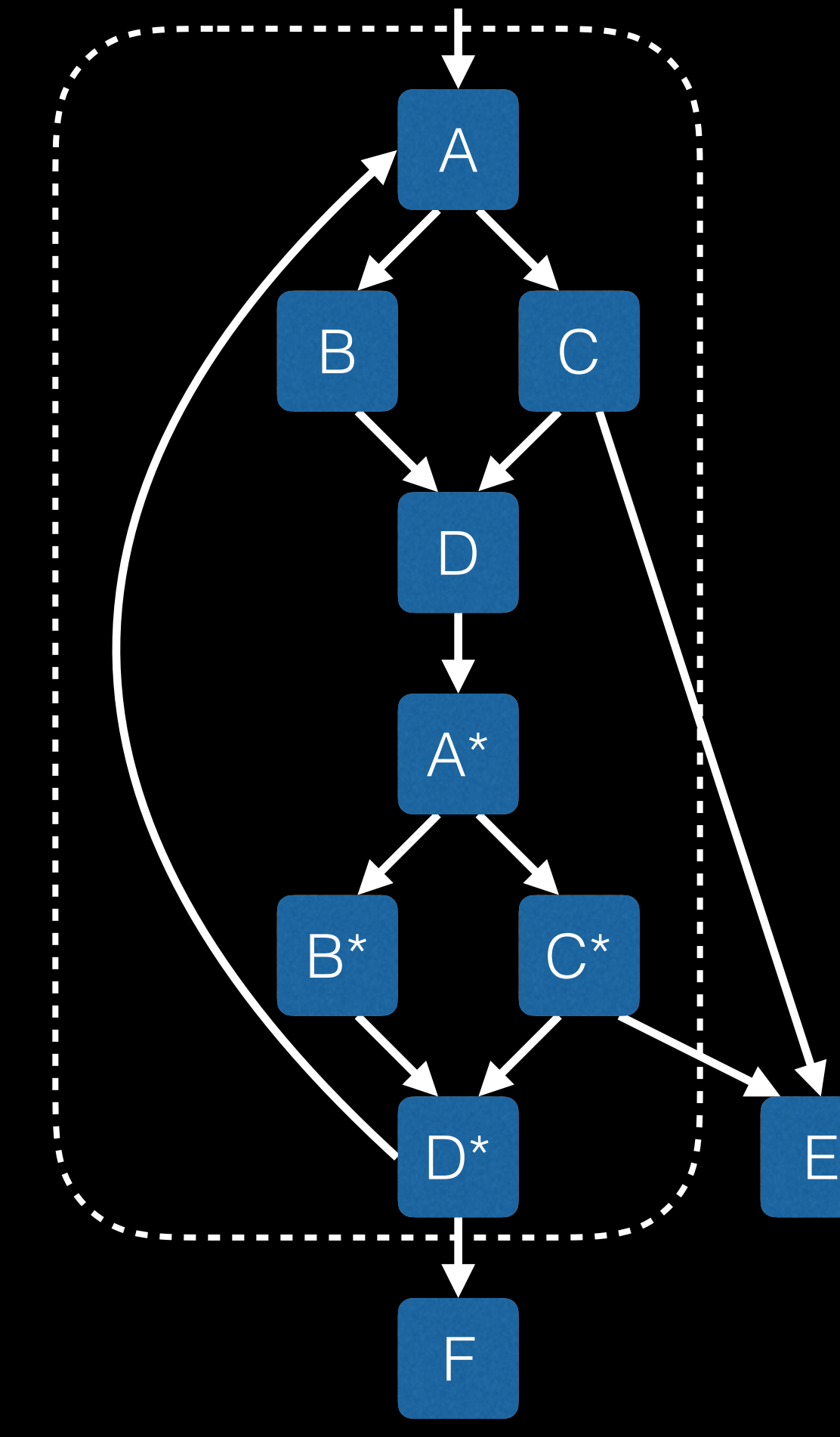

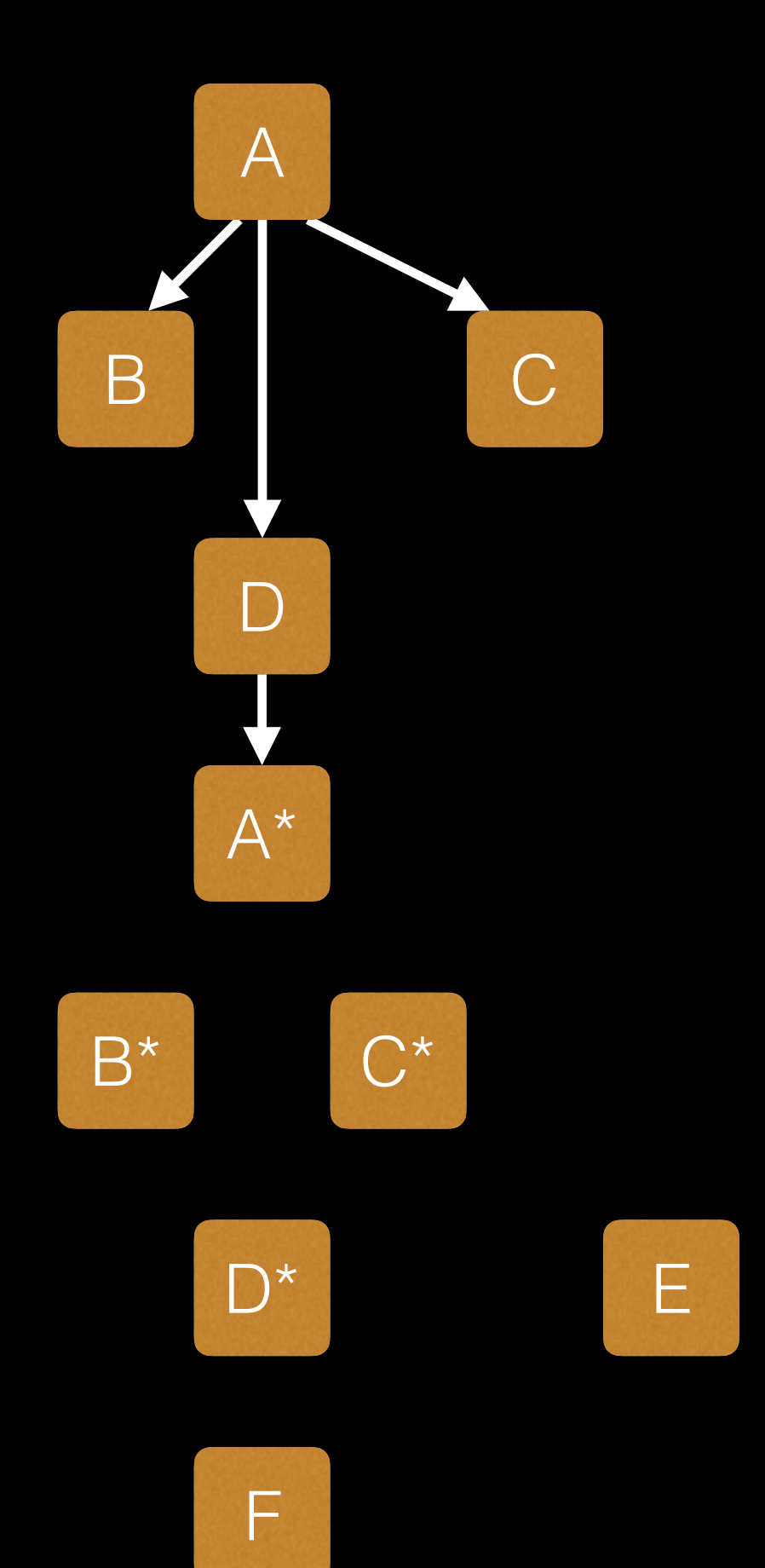

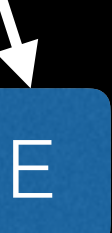

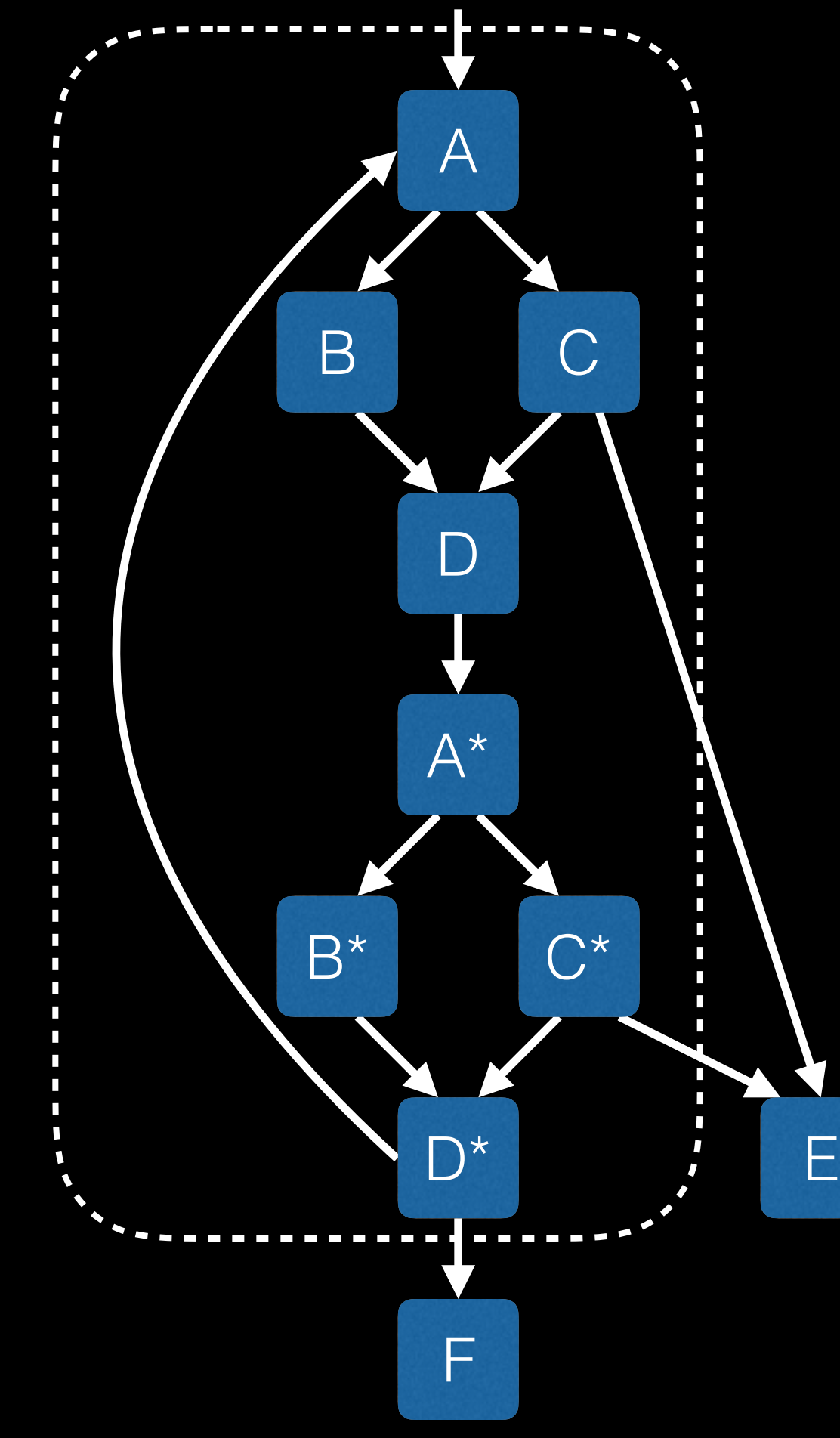

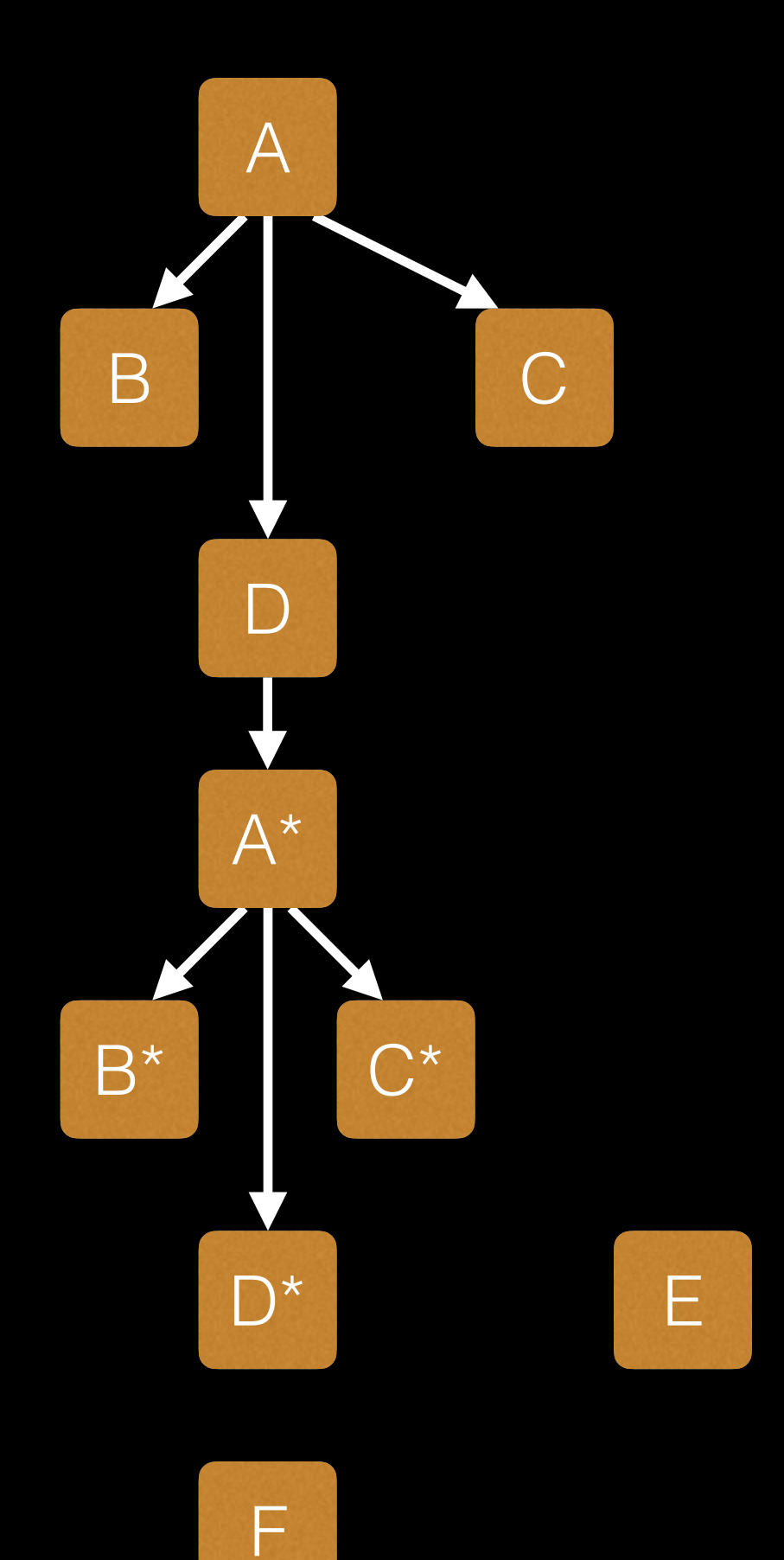

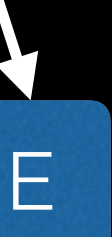

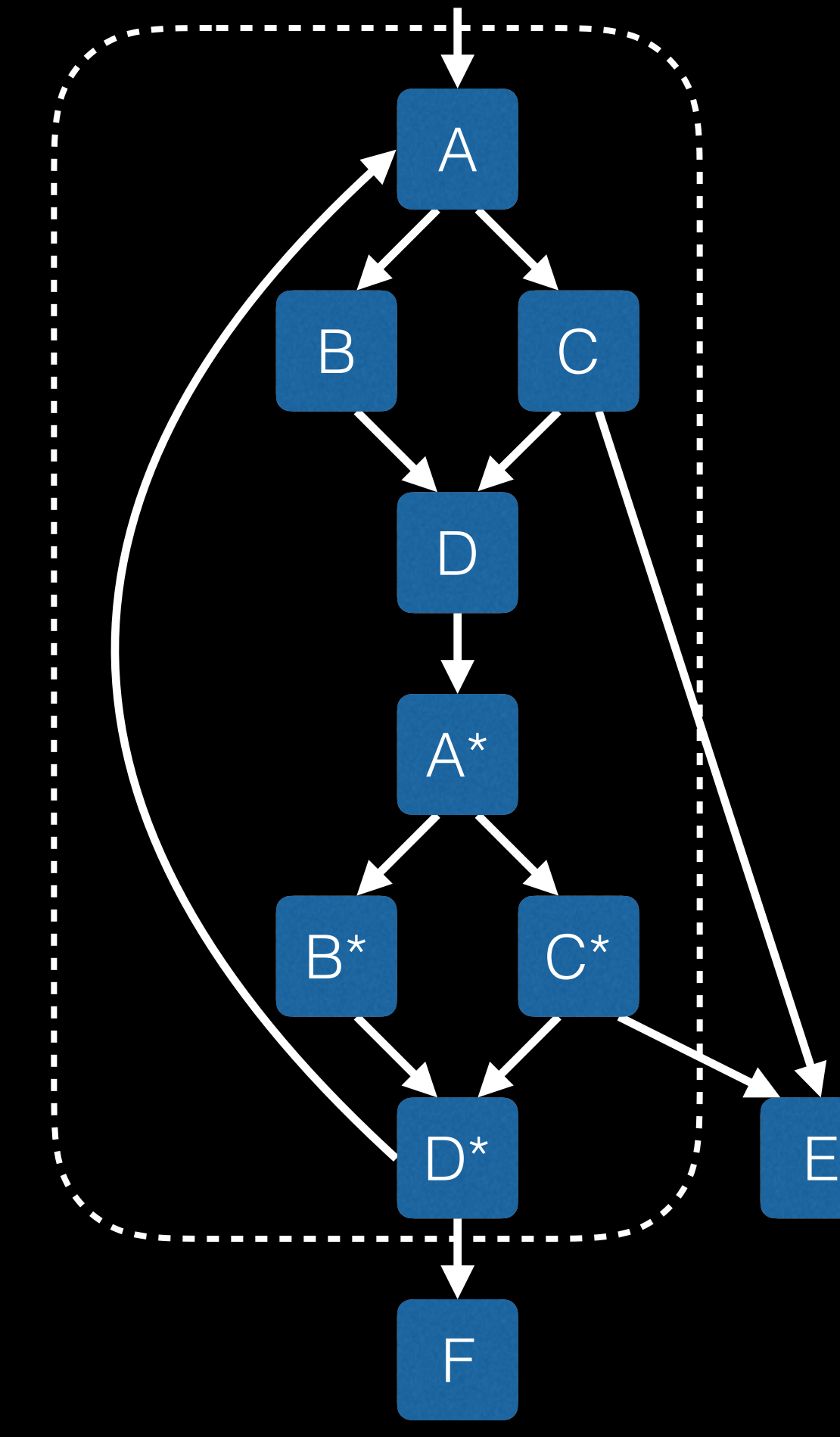

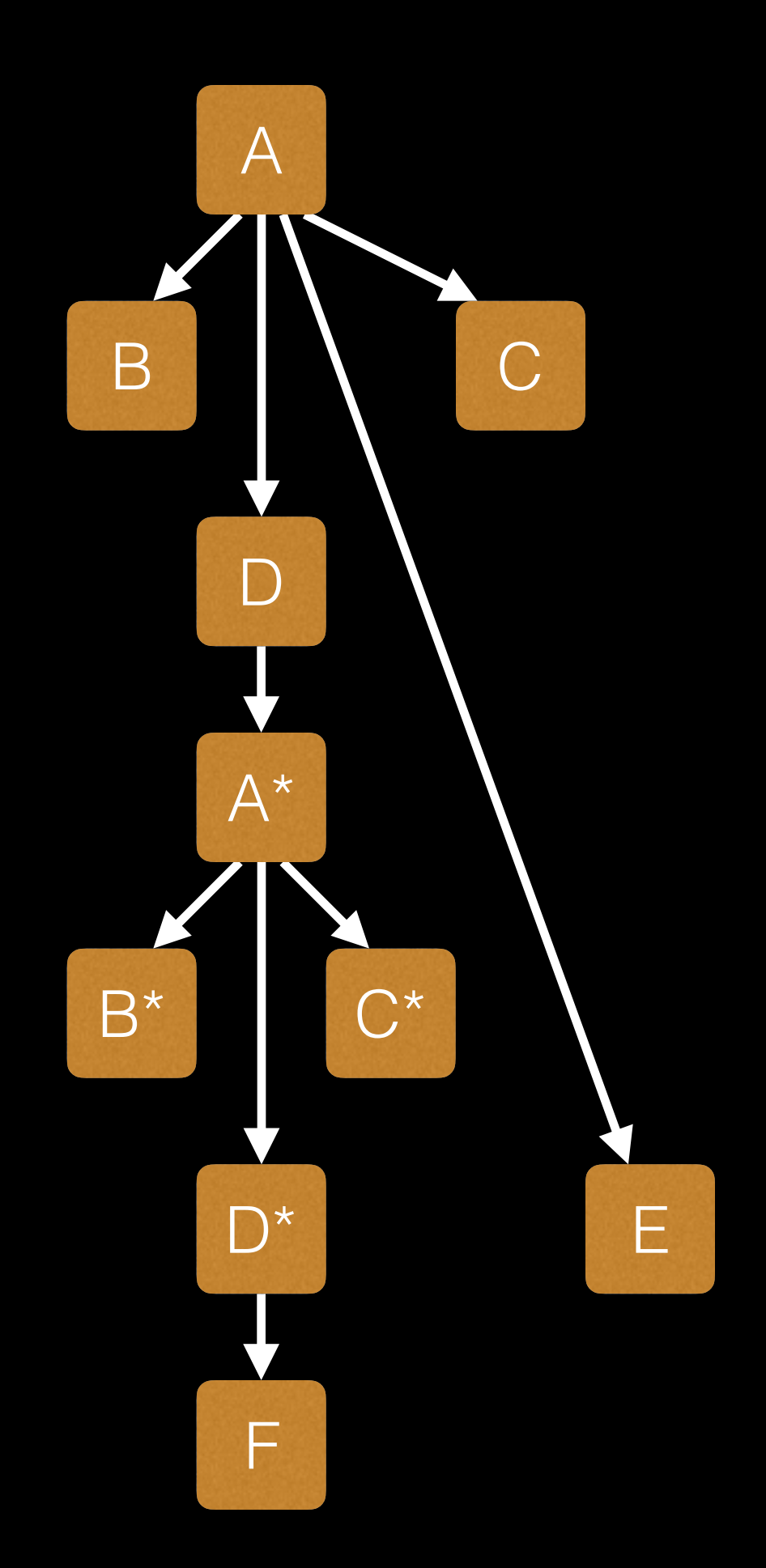

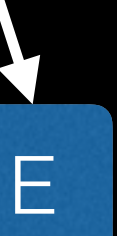

```
Prepare(F);
for (Loop *L : F) {
   Rotate(L);
   SimplifyCFG();
   IndVars(L);
  Unroll(L);-
}
```
Transform(L); RebuildDT(F);

```
Prepare(F);
for (Loop *L : F) {
   Rotate(L);
   SimplifyCFG();
   IndVars(L);
  Unroll(L);-
}
```
Transform(L); UpdateDT(L);

```
Prepare(F);
for (Loop *L : F) {
   Rotate(L);
   SimplifyCFG();
   IndVars(L);
  Unroll(L);-
}
```
Transform(L); UpdateDT(L); RebuildLCSSA(F);

# Loop Closed SSA

• All definitions are used only inside the same loop

• Predecessors of all exit blocks belong to this loop

- or in phis in exit blocks
- 

# Updating LCSSA

 $c = b \times 4;$ } while (outer);

 $b = a + 1;$ } while (inner);

do {

do { a = …;

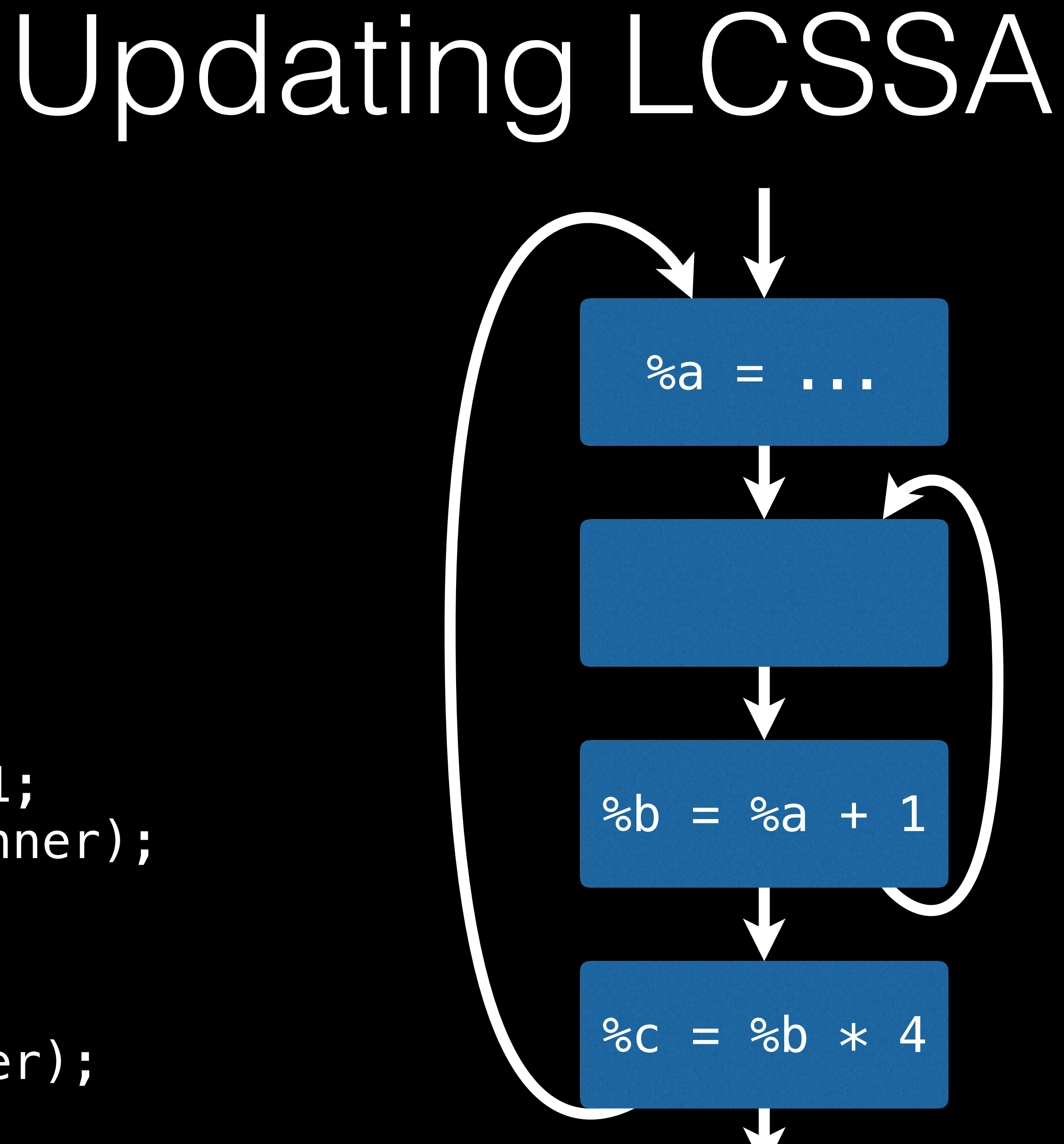

 $c = b * 4;$ } while (outer);

 $b = a + 1;$ } while (inner);

do {

do { a = …;

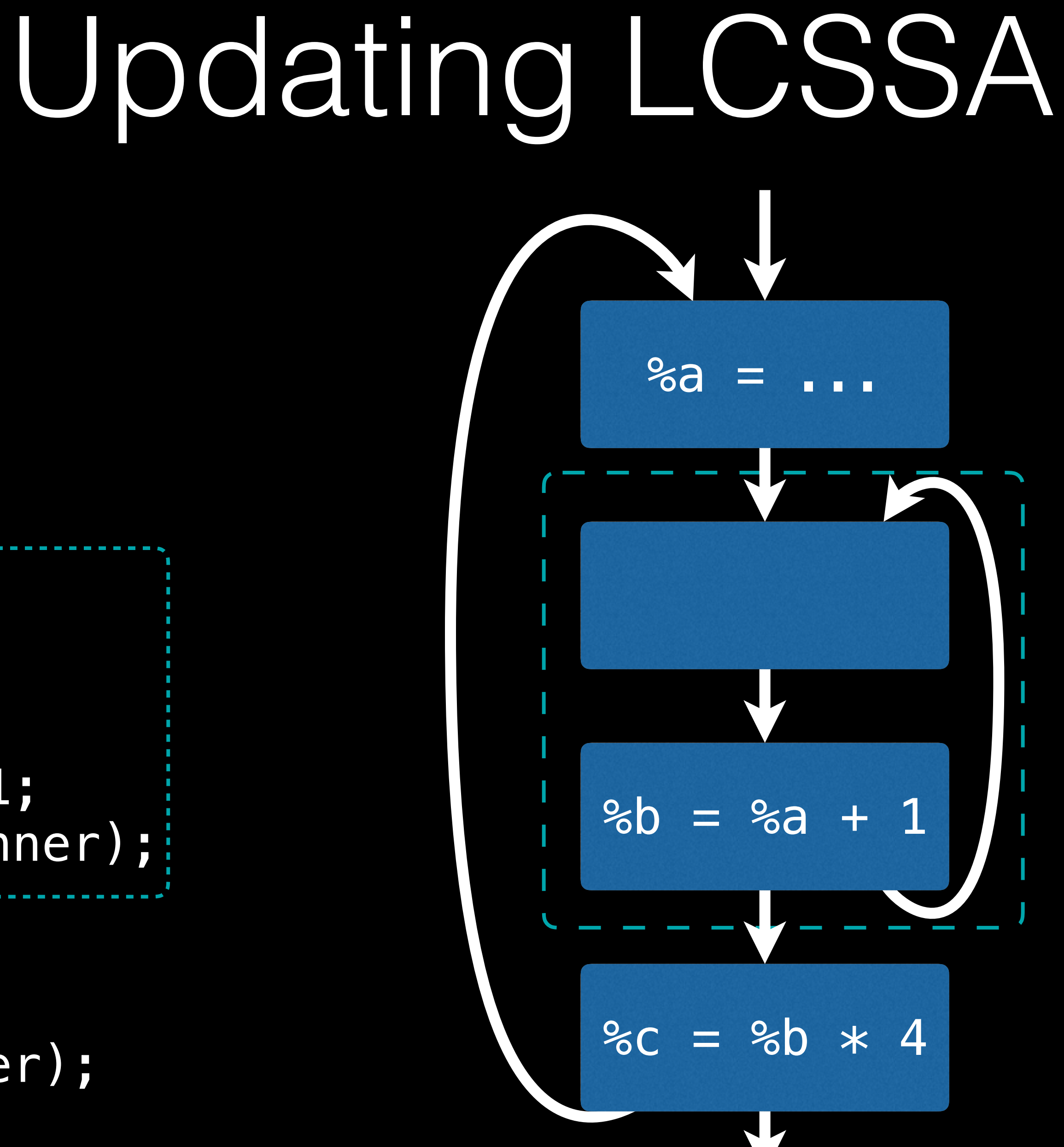

 $c = b * 4;$ } while (outer);

 $b = a + 1;$  } while (inner); do {

do { a = …;

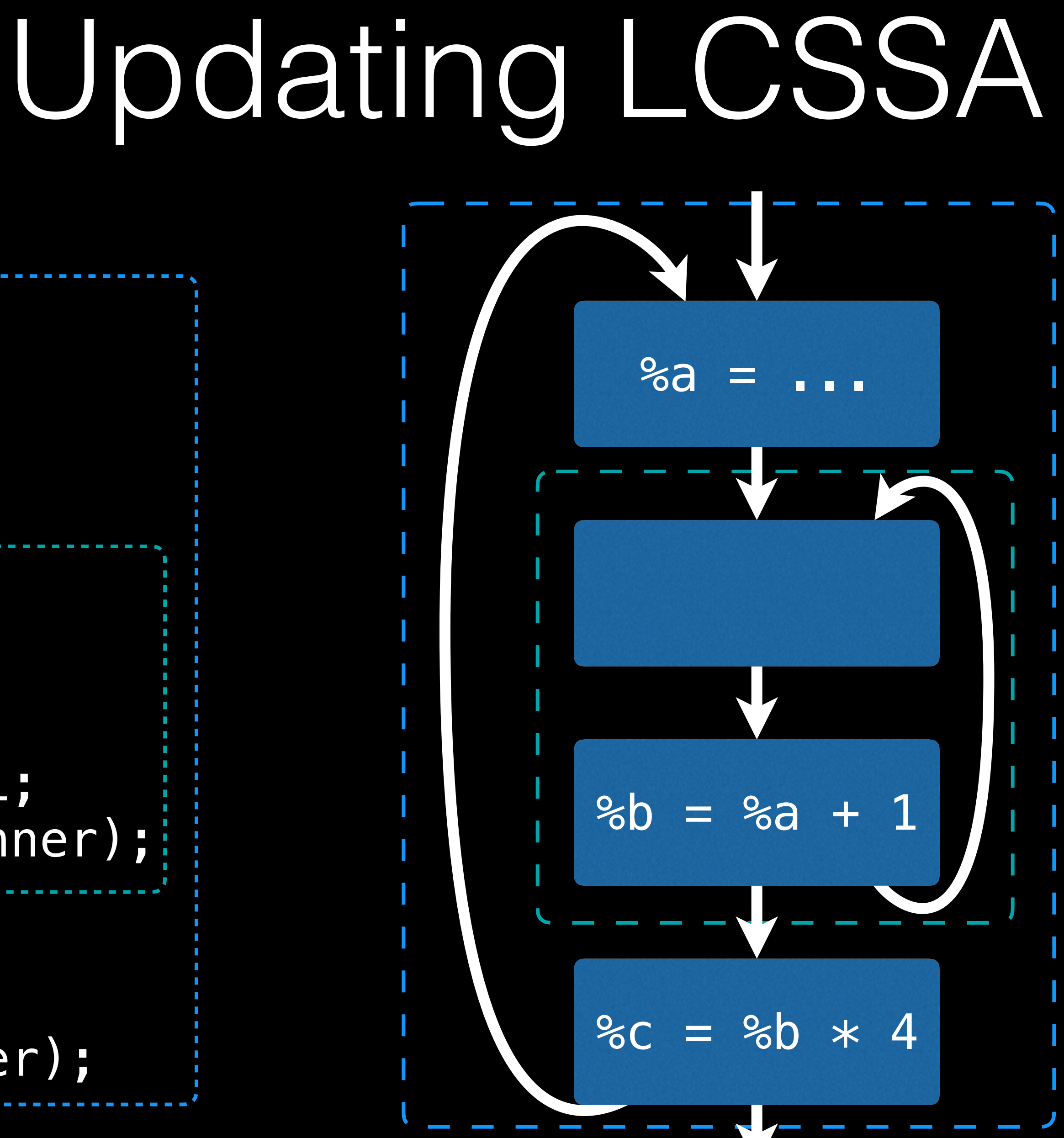

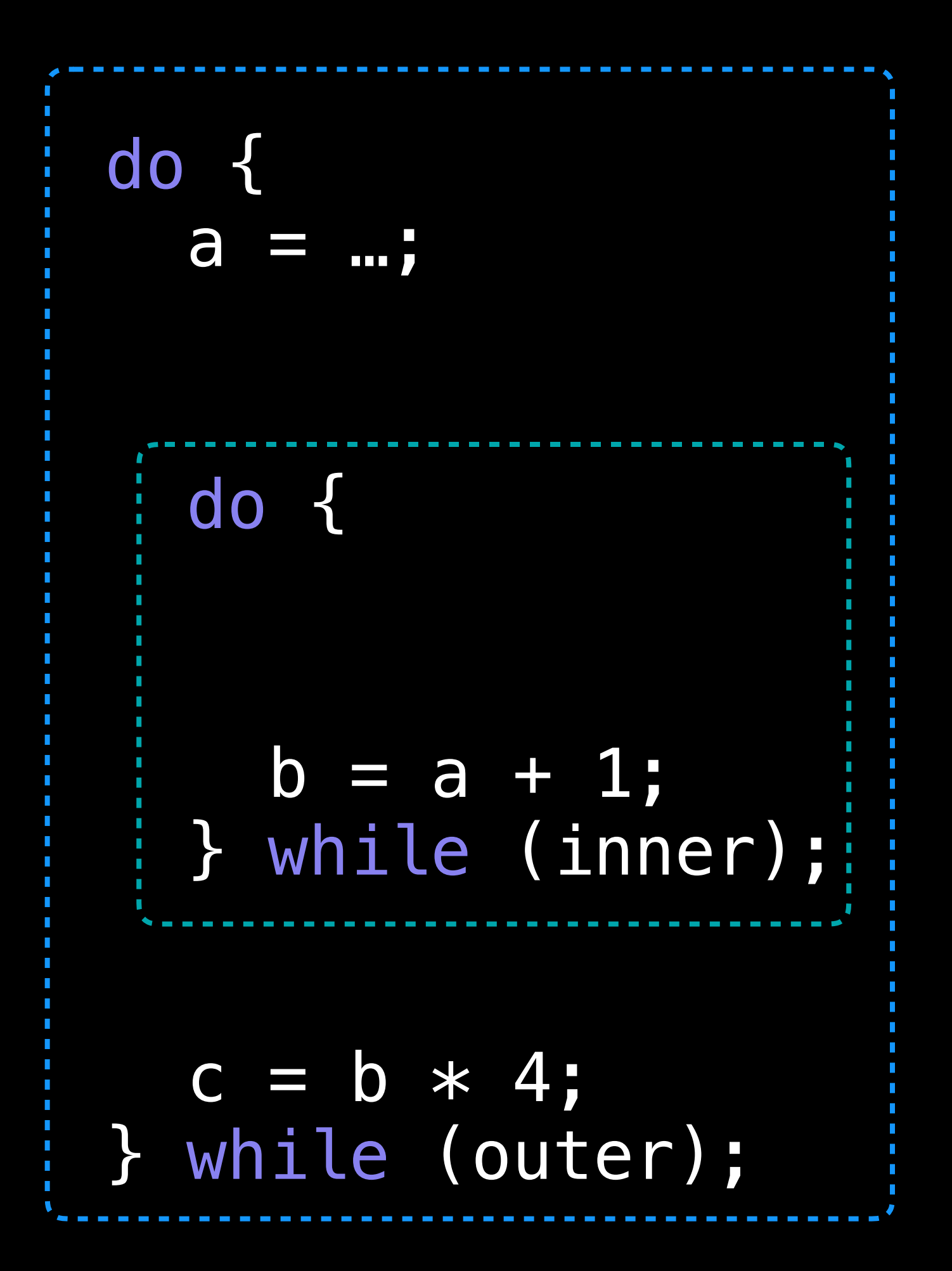

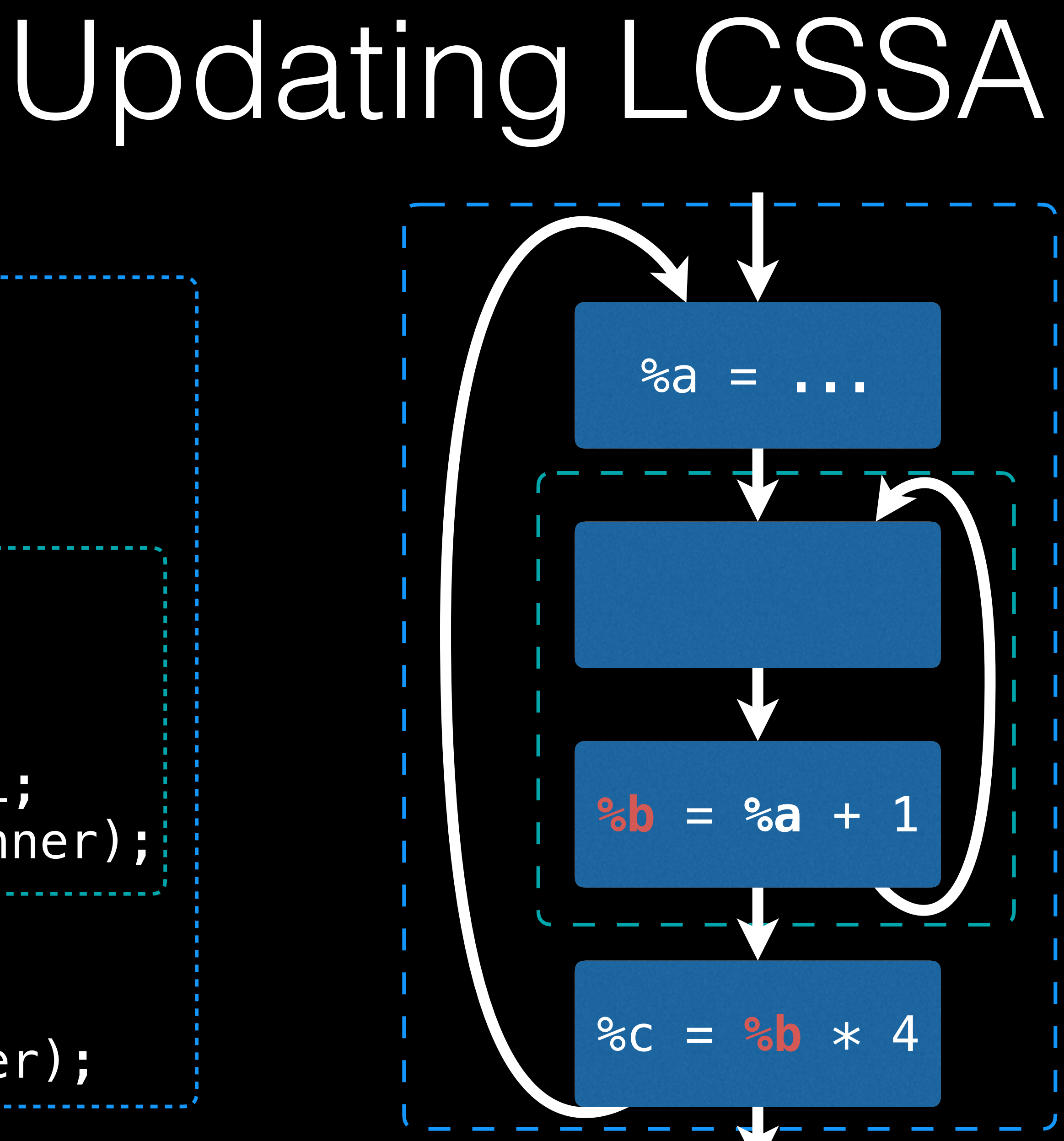

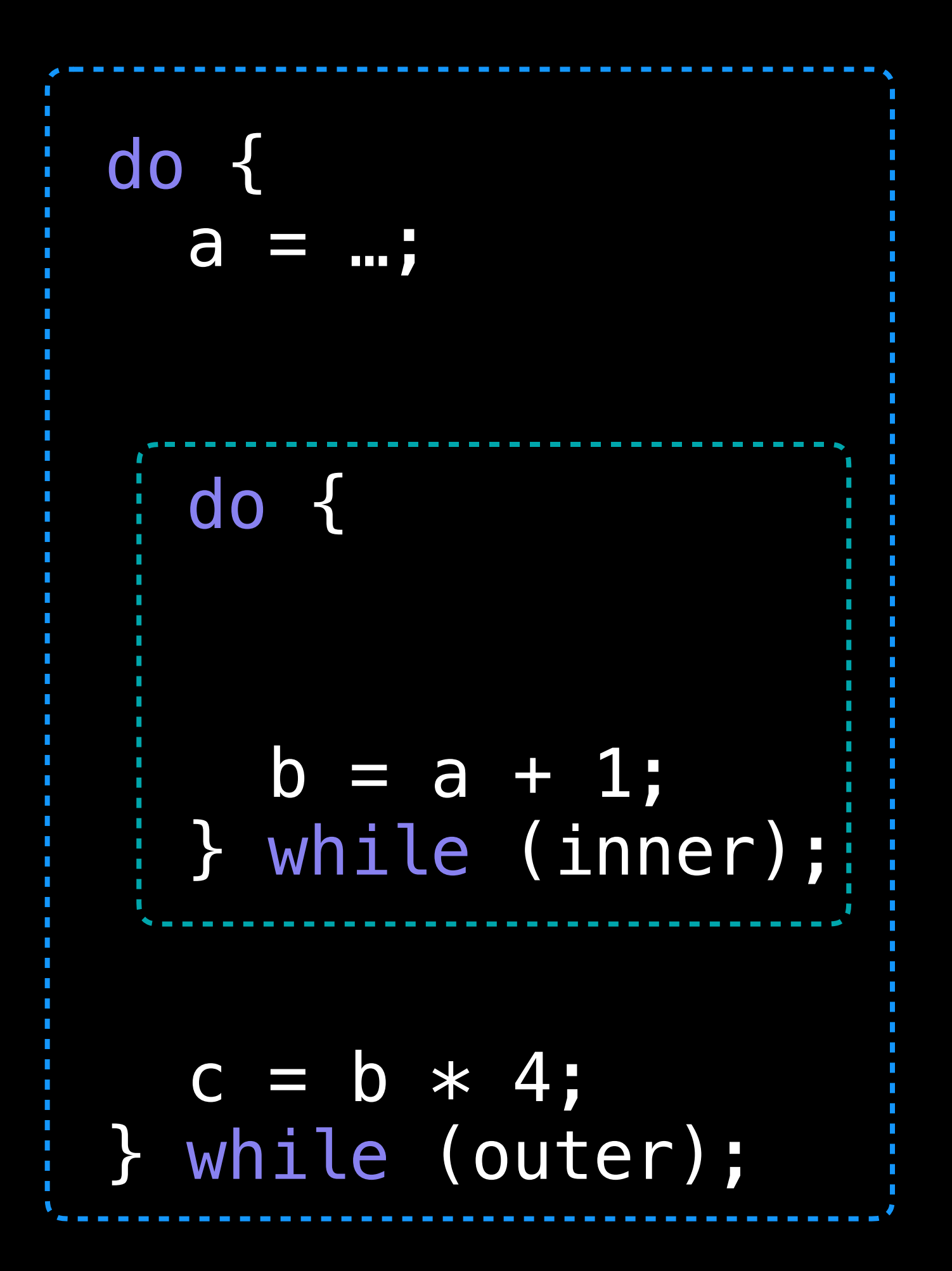

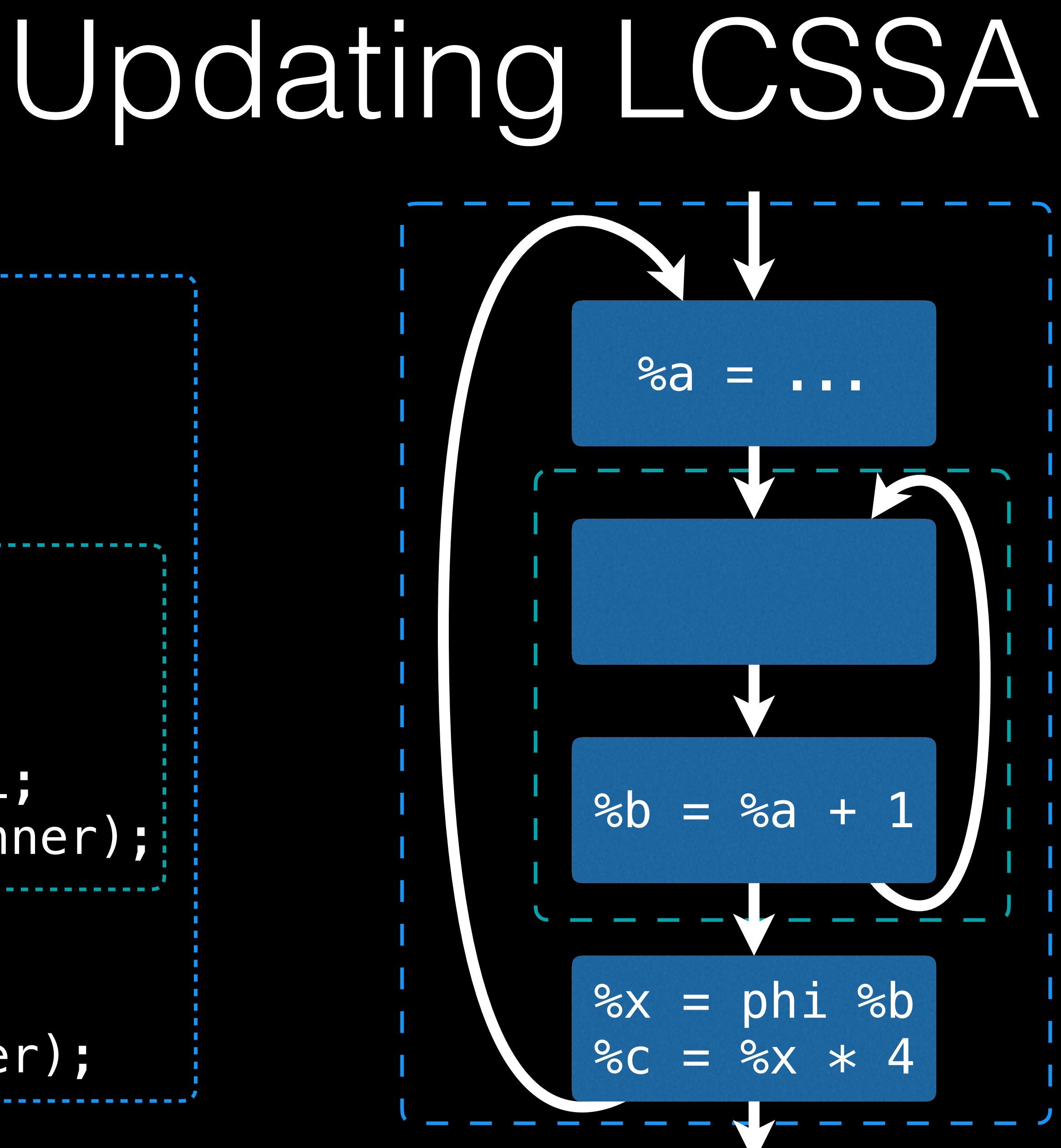

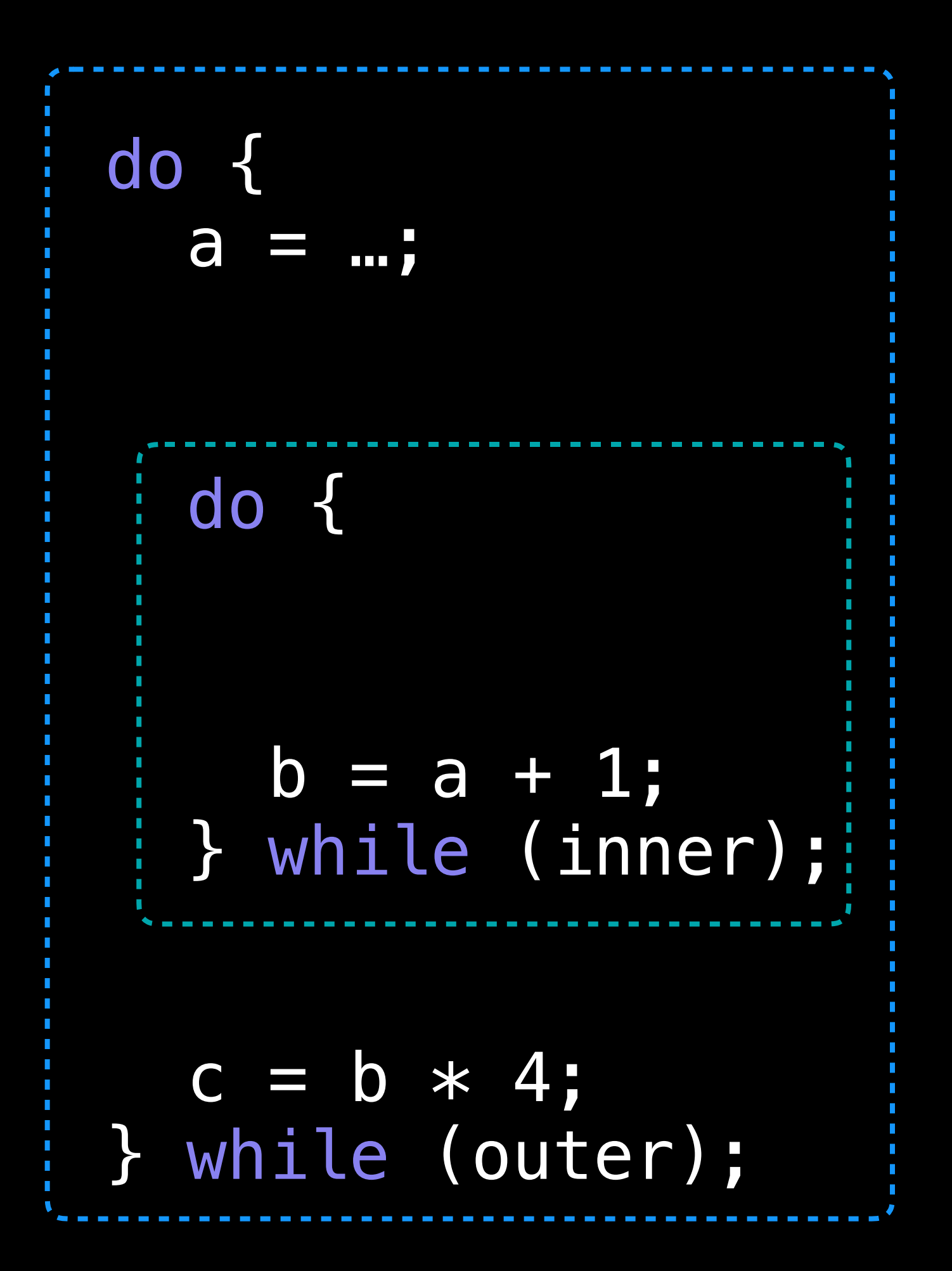

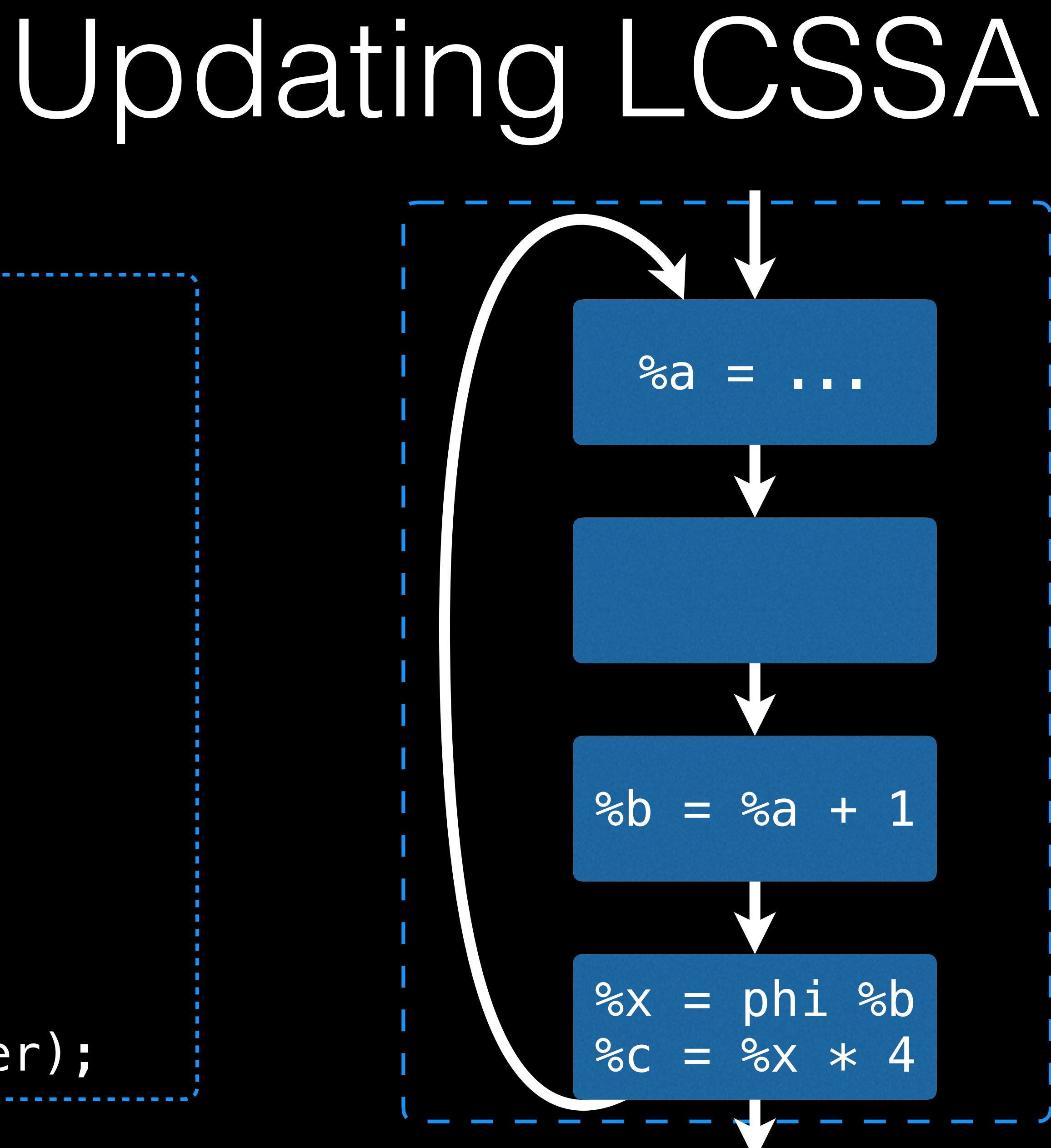

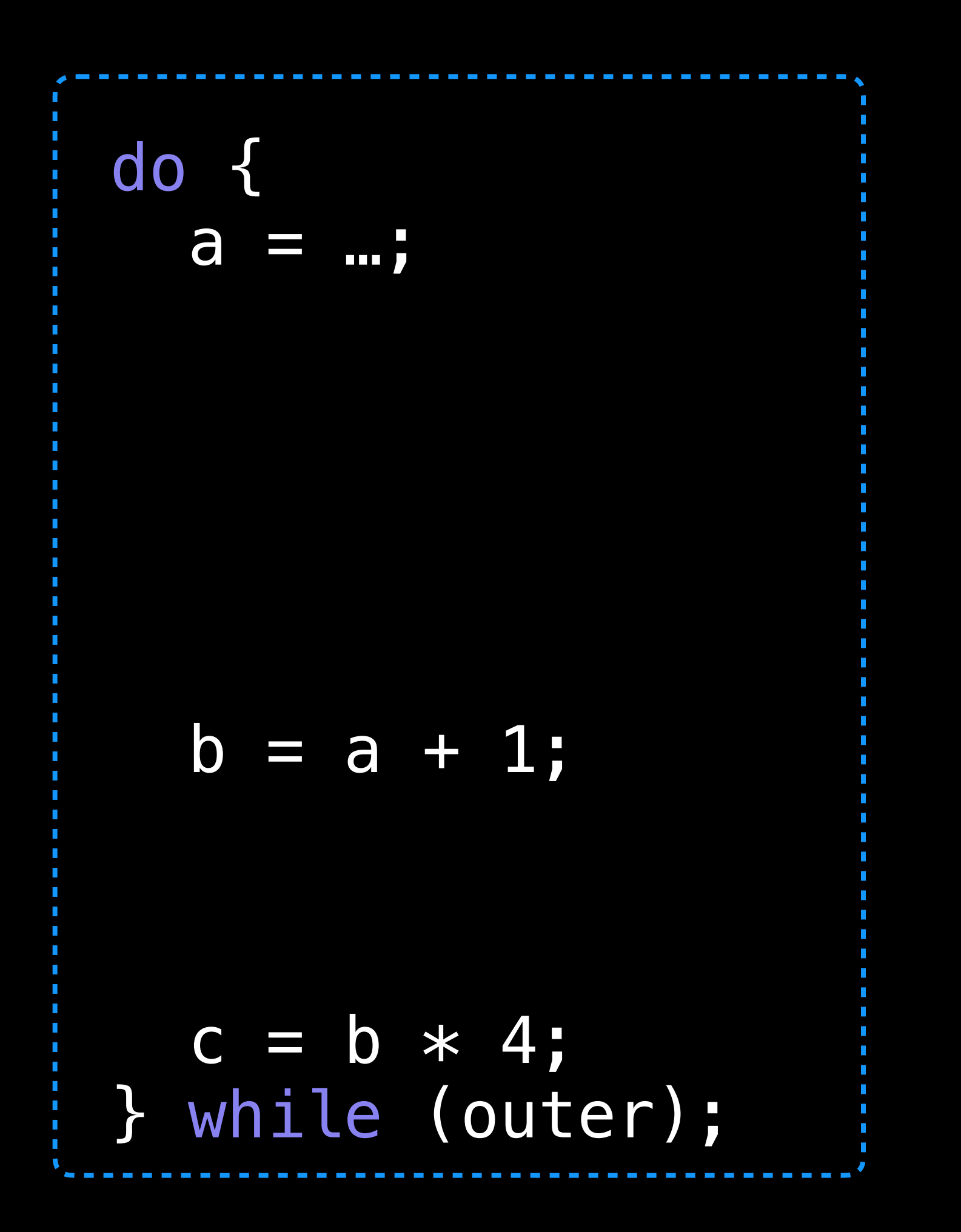

# Updating LCSSA

while (outer) { a = …;

> $b = a + 1;$  if (exit) return;

while (inner) {

}

}

while (outer) { a = …;

> $b = a + 1;$  if (exit) return;

while (inner) {

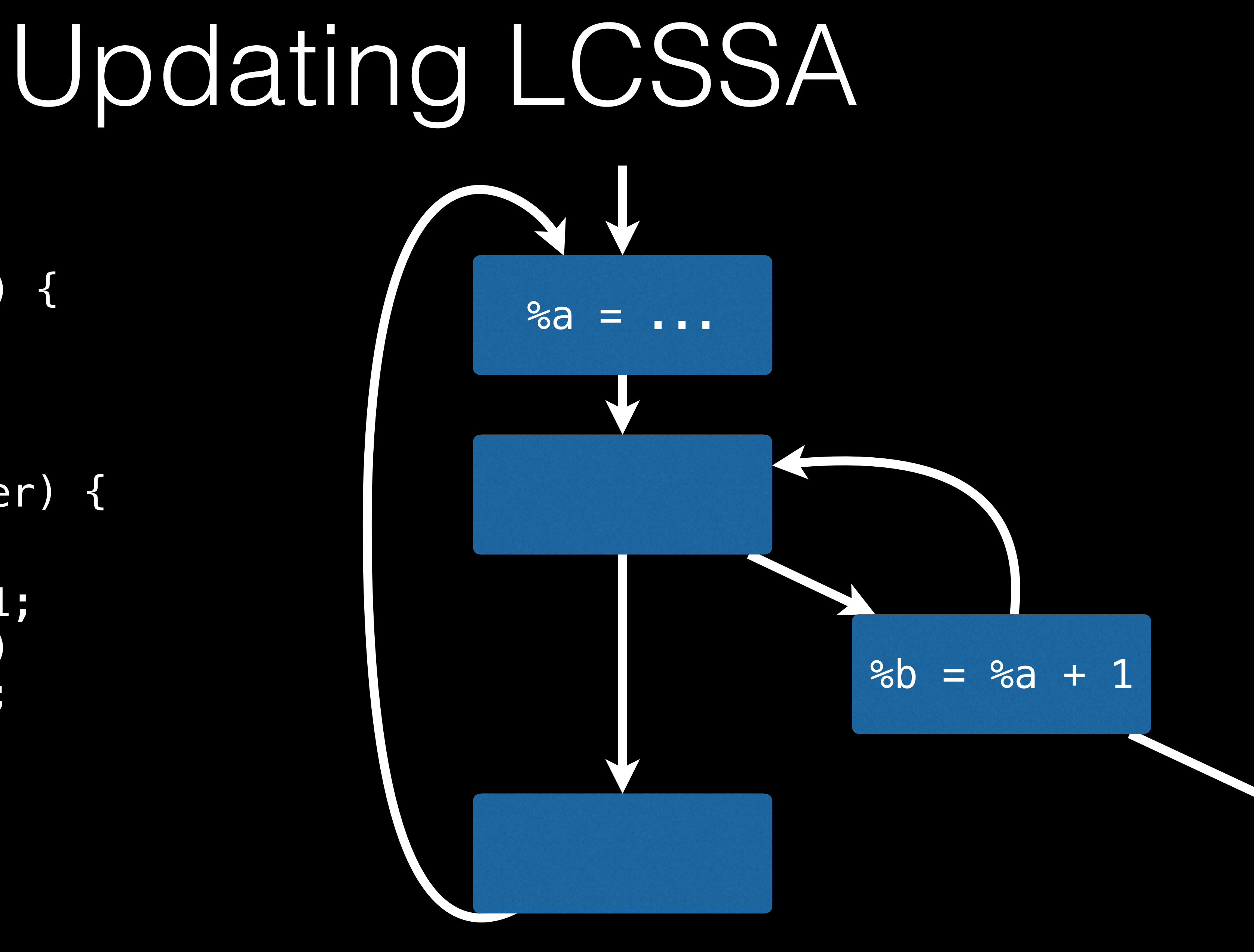

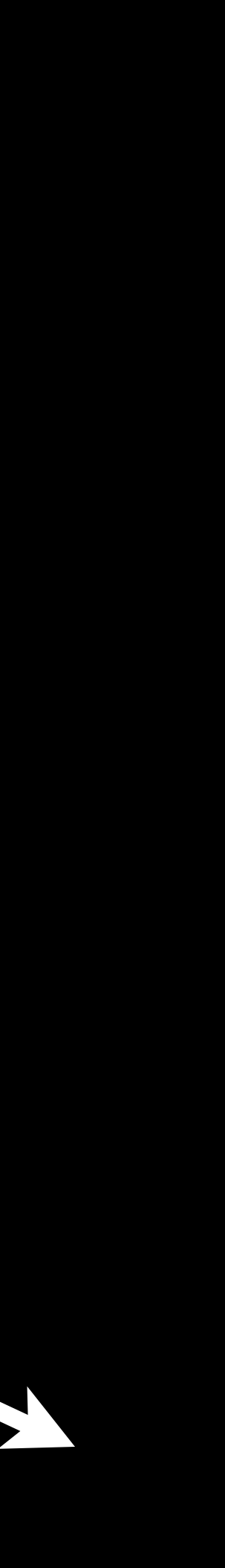

}

}

while (outer) { a = …;

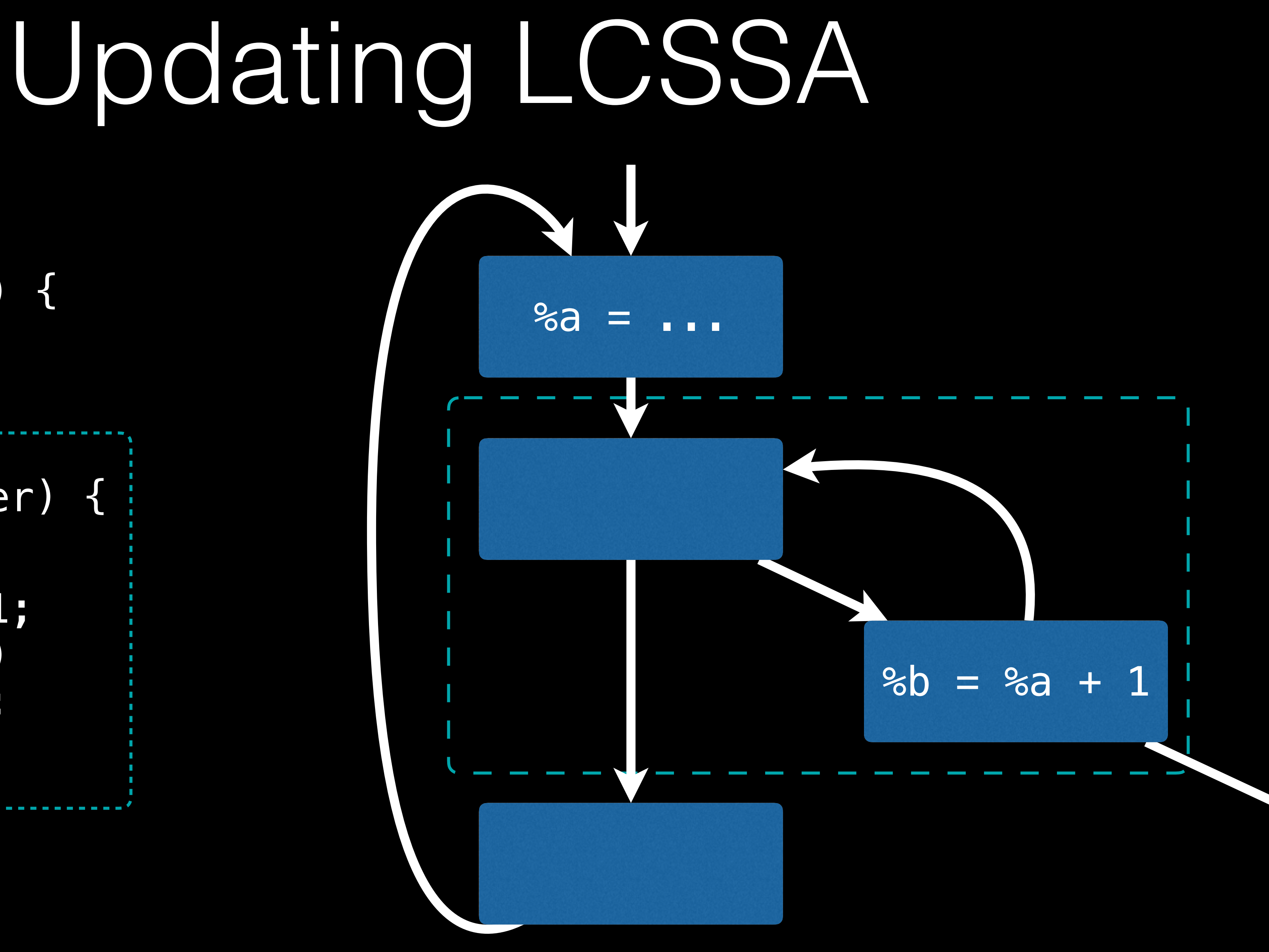

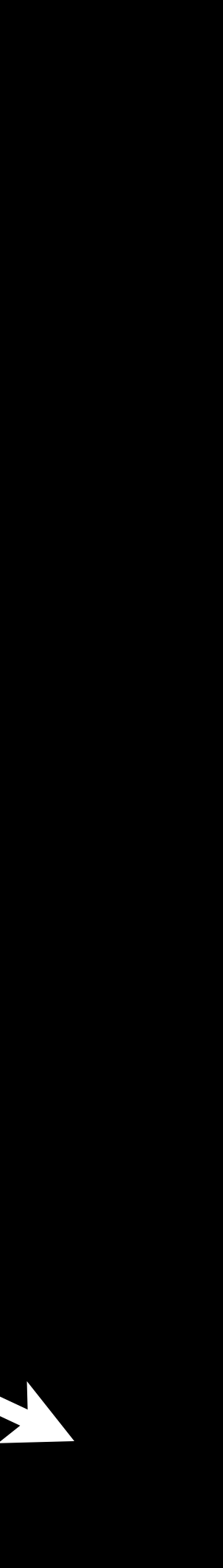

 while (inner) {  $b = a + 1;$  if (exit) return; } }

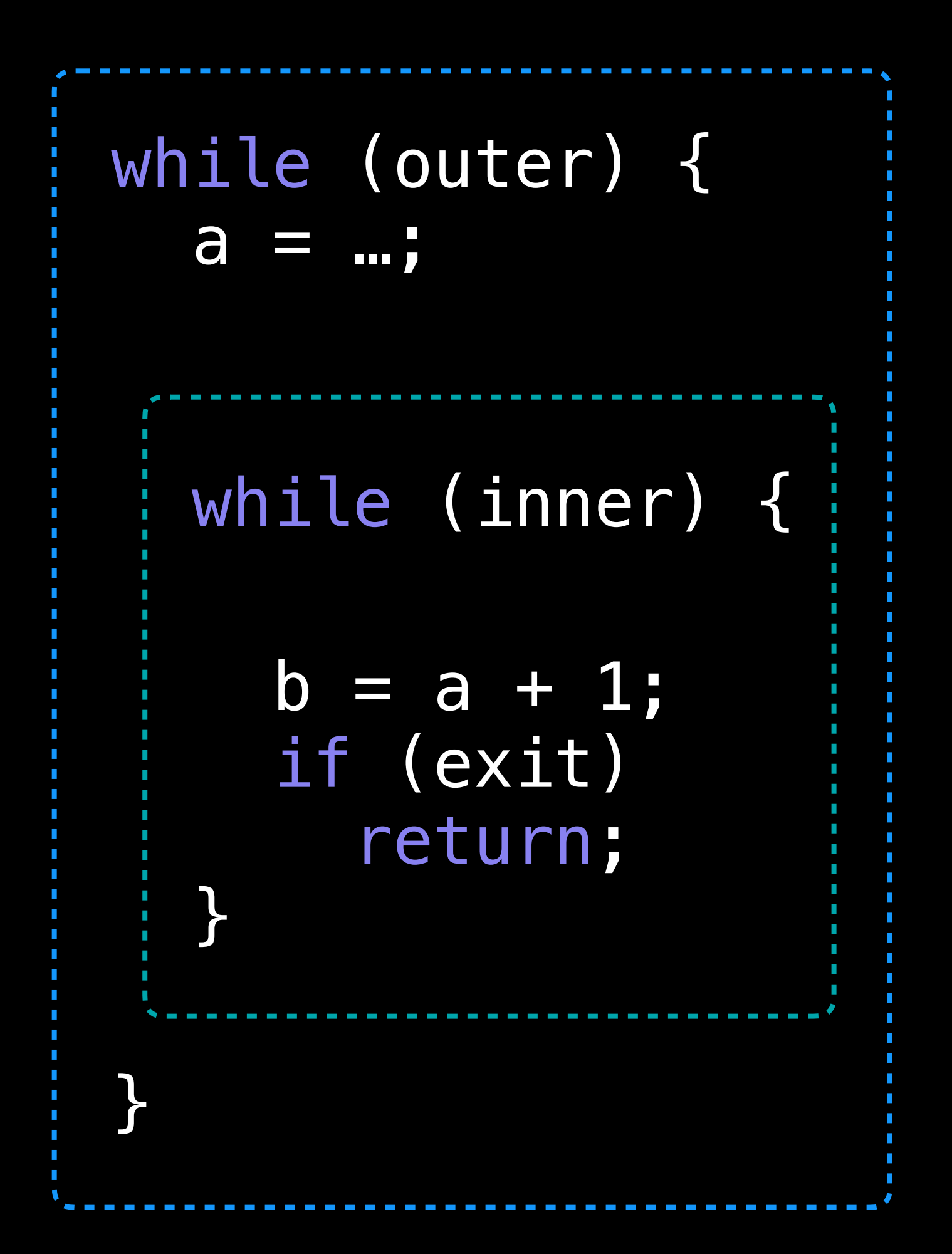

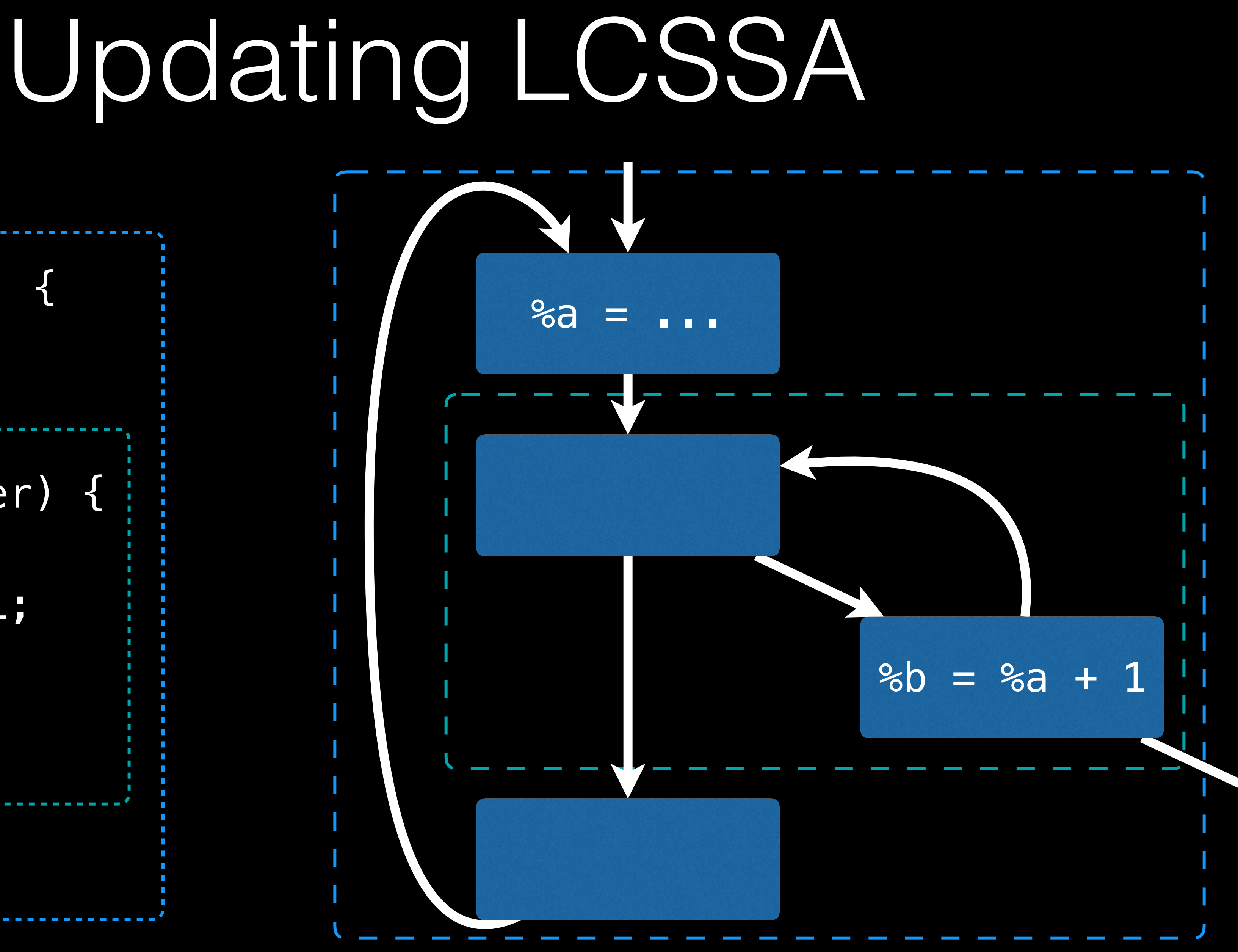

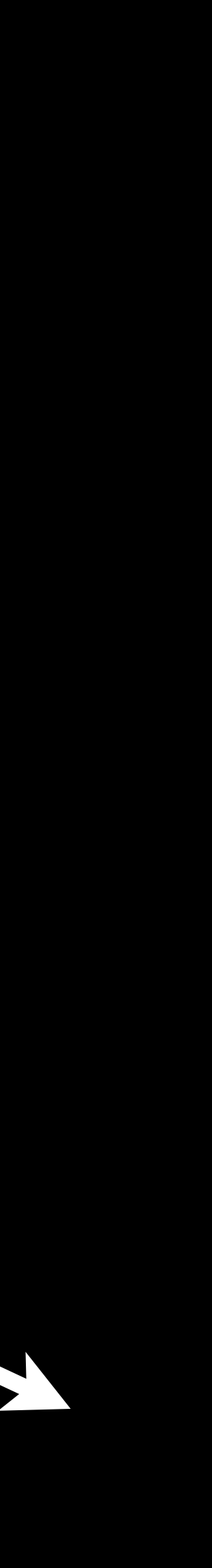

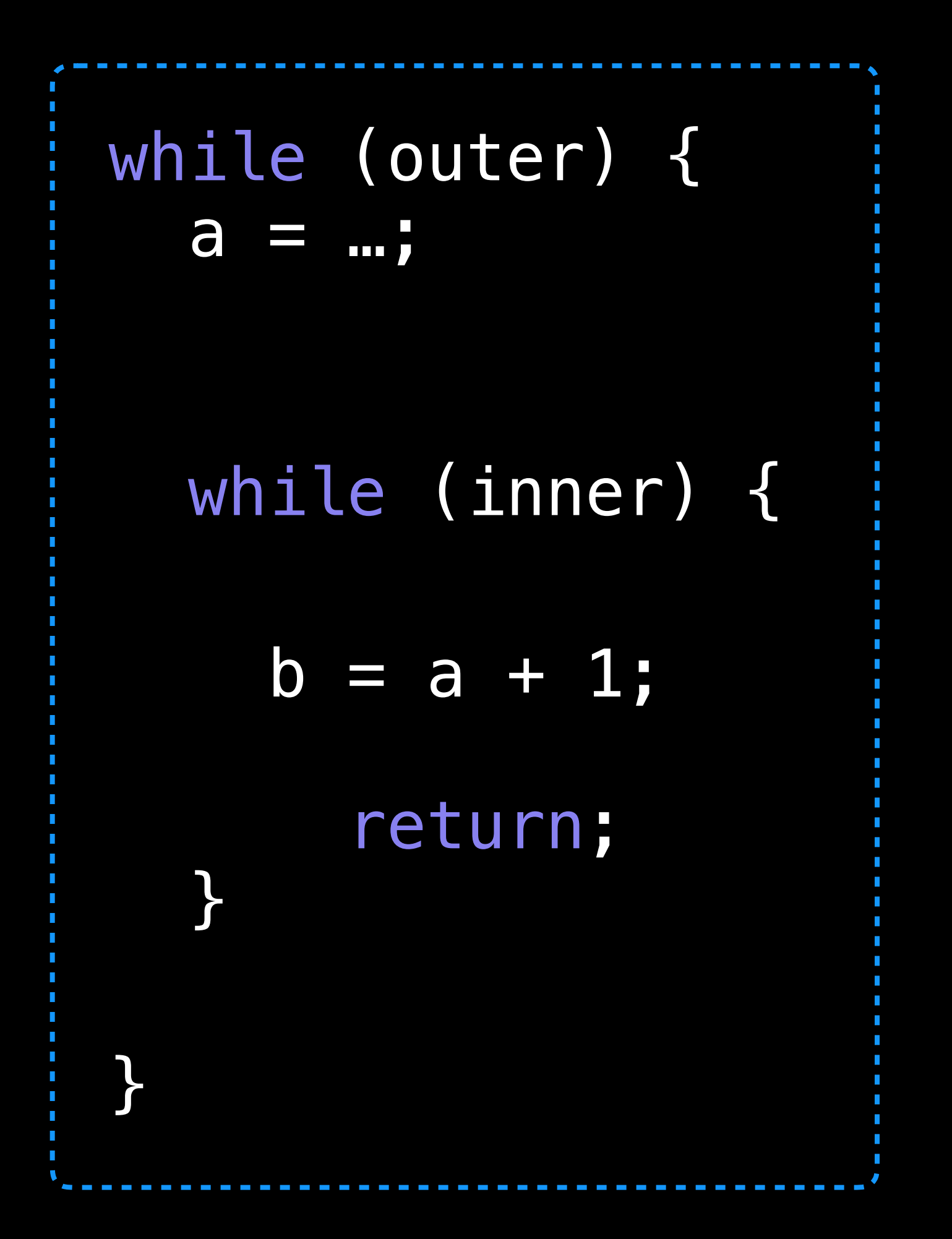

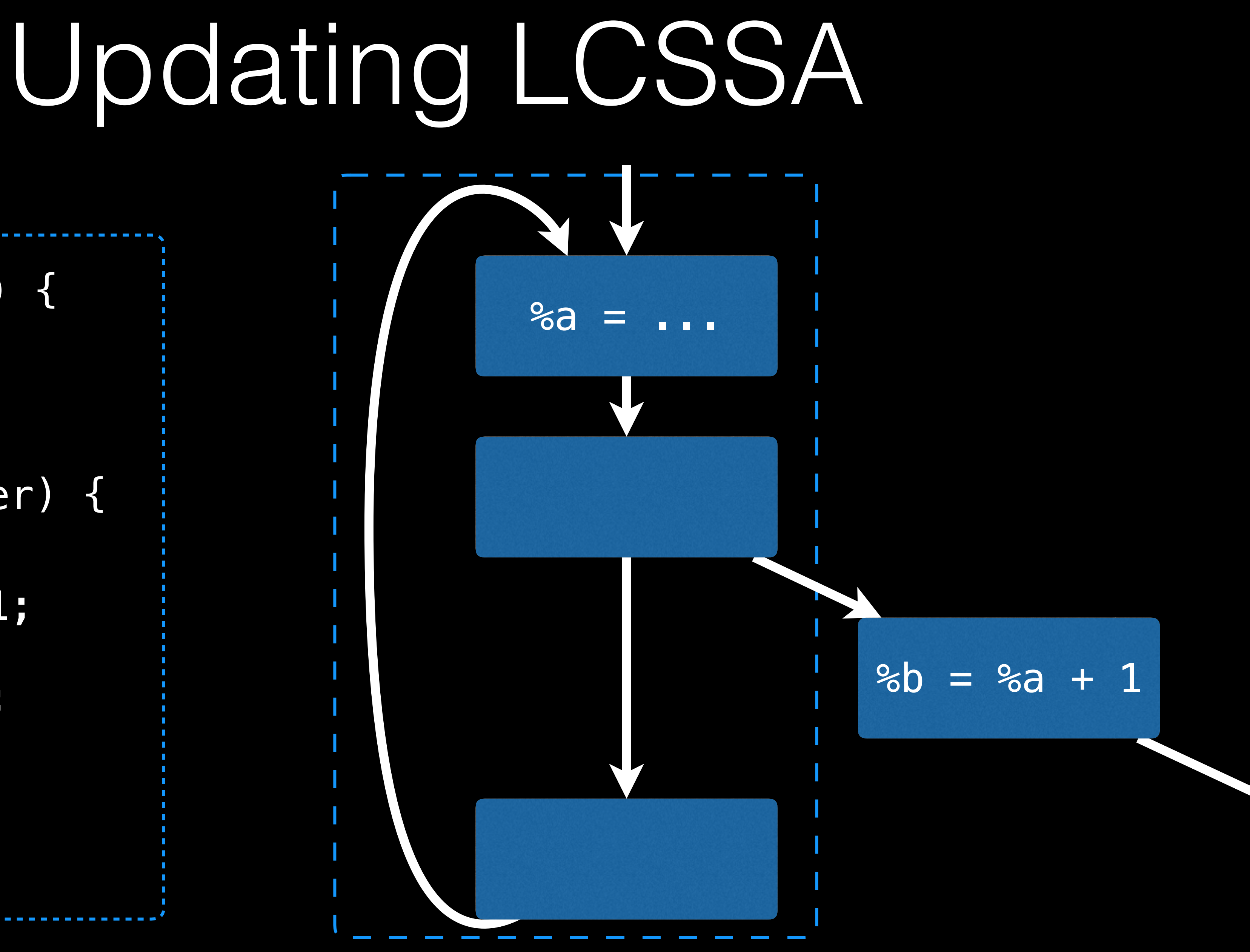

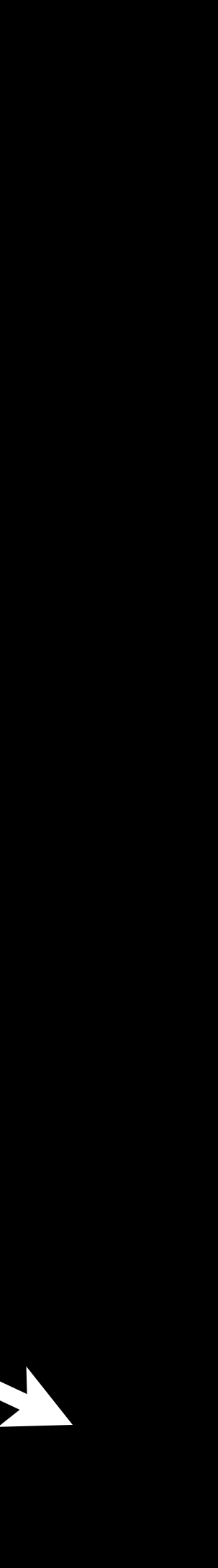

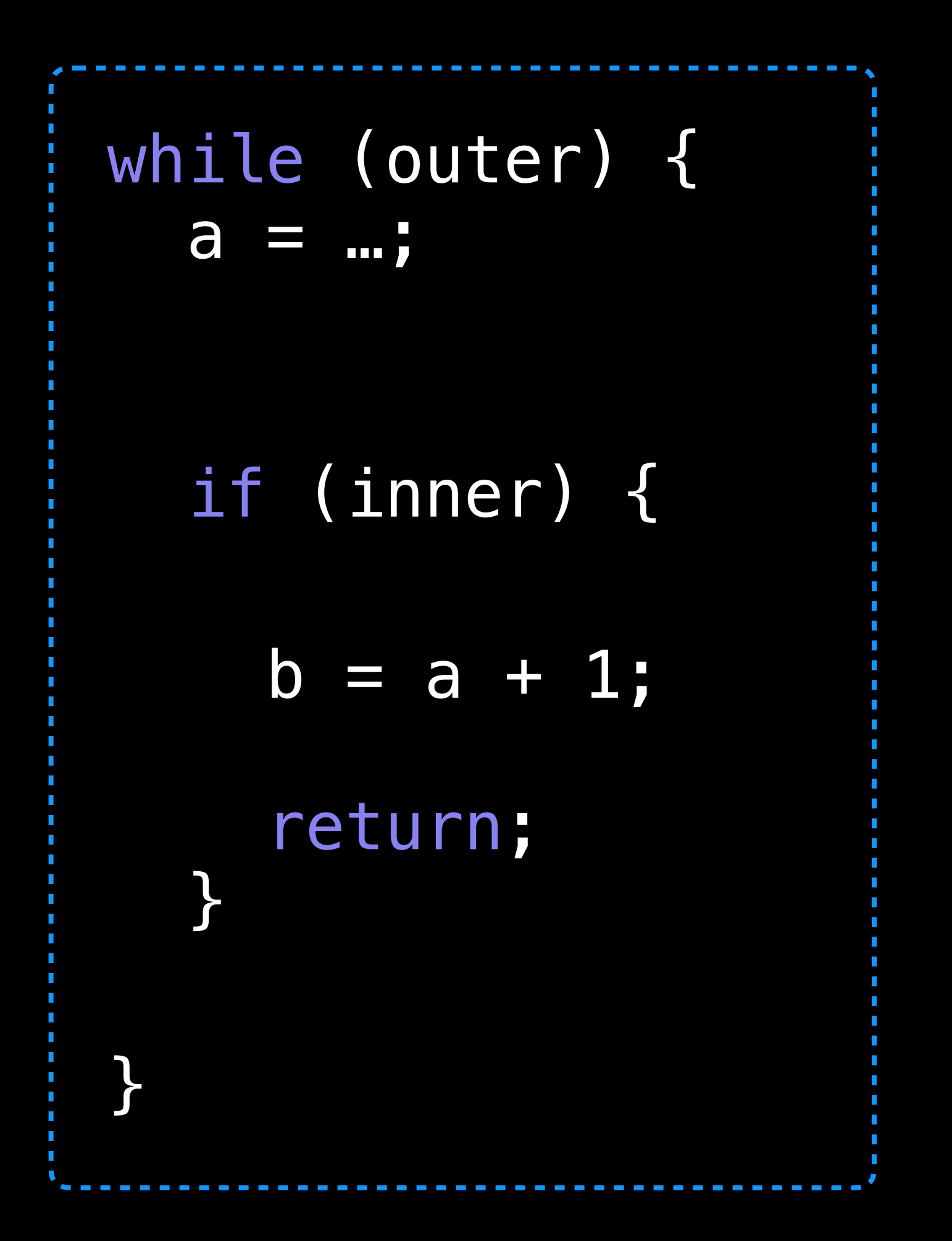

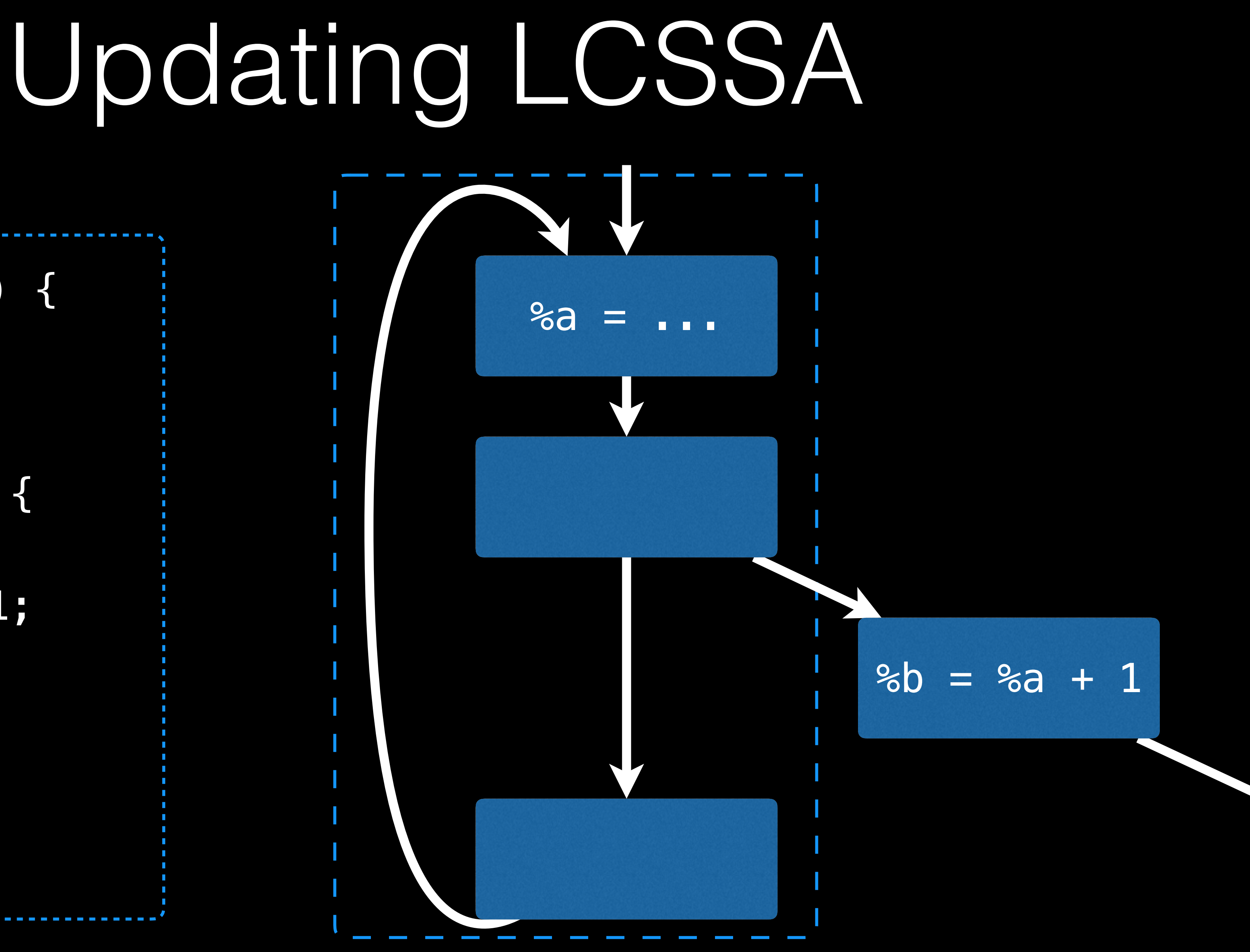

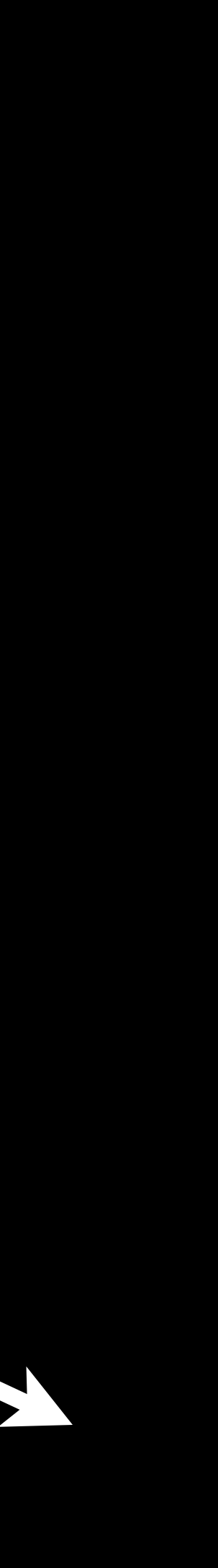

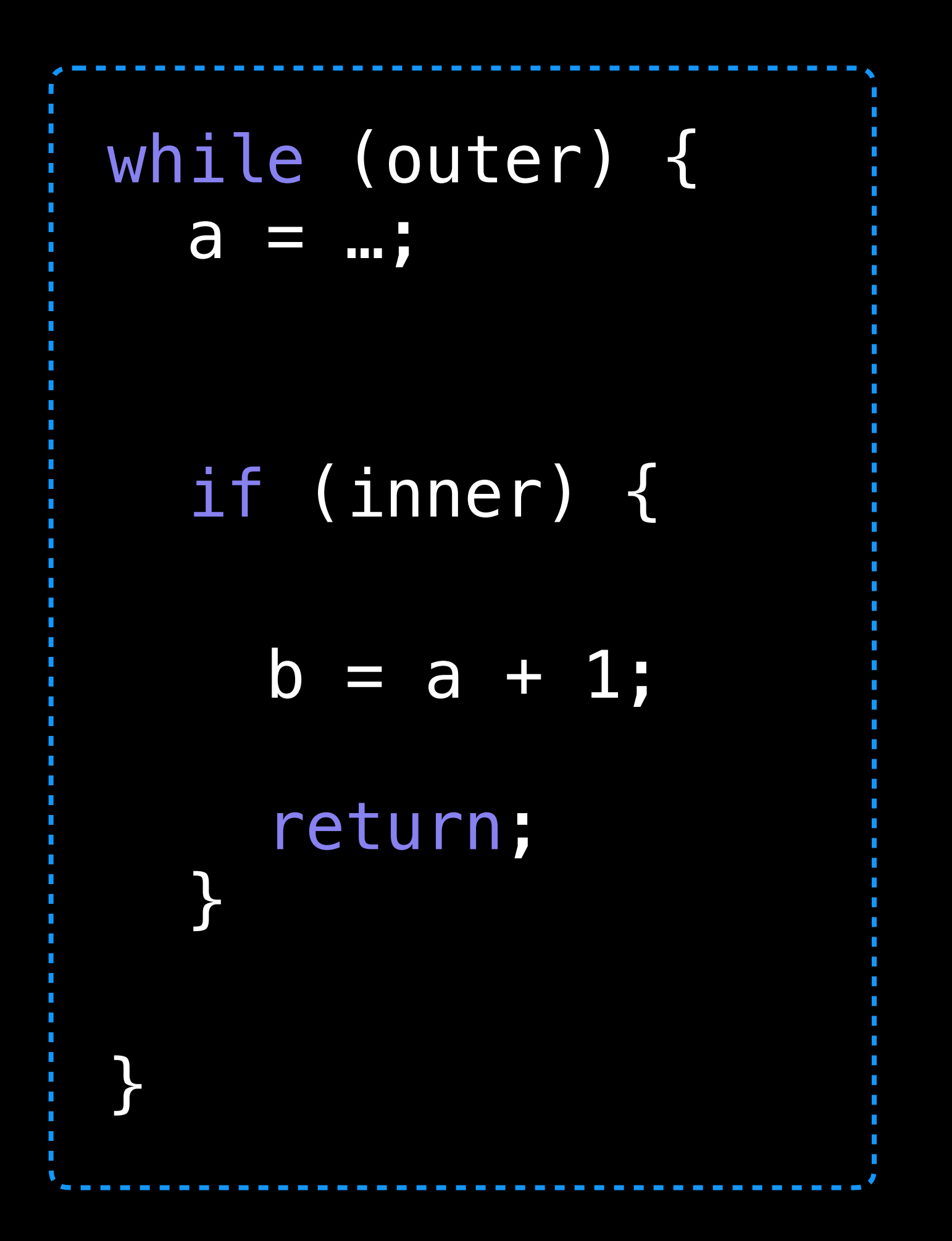

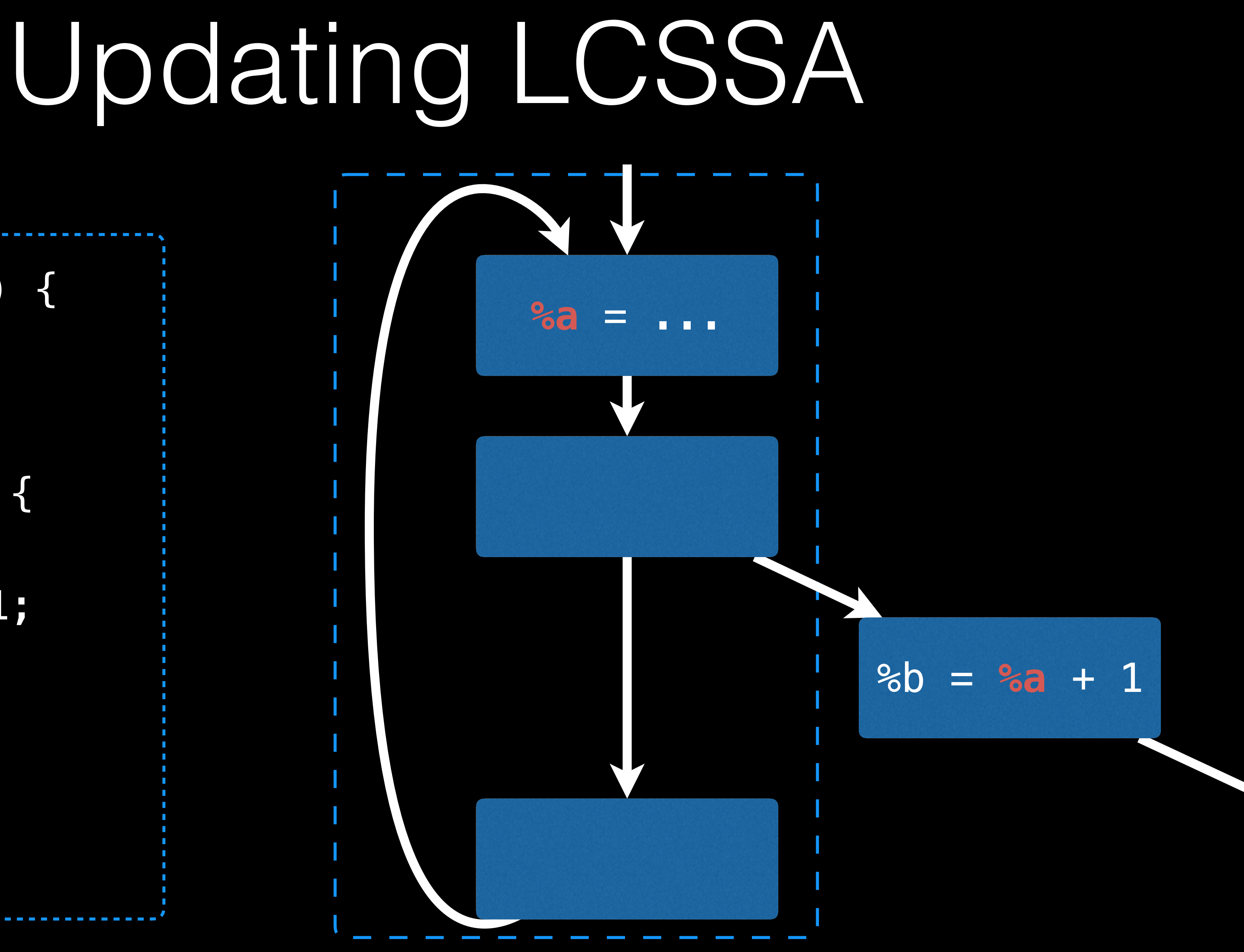

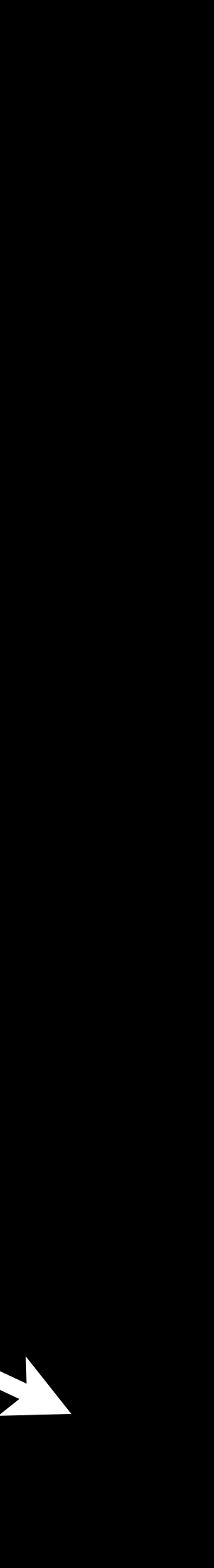

```
Prepare(F);
for (Loop *L : F) {
   Rotate(L);
   LoopSimplifyCFG(L);
   IndVars(L);
  Unroll(L);-
}
```
Transform(L); UpdateDT(L); RebuildLCSSA(F);

```
Prepare(F);
for (Loop *L : F) {
   Rotate(L);
   LoopSimplifyCFG(L);
   IndVars(L);
   Unroll(L); 
}
```
Transform(L); UpdateDT(L); if (ReallyReallyNeedToRebuild) RebuildLCSSA(F);

```
Prepare(F);
for (Loop *L : F) {
   Rotate(L);
   LoopSimplifyCFG(L);
   IndVars(L);
   Unroll(L); 
}
```
Transform(L); UpdateDT(L); if (ReallyReallyNeedToRebuild) RebuildLCSSA(F); VerifyLCSSA(F);

```
Prepare(F);
for (Loop *L : F) {
   Rotate(L);
   LoopSimplifyCFG(L);
   IndVars(L);
  Unroll(L);-
}
```
Transform(L); UpdateDT(L); if (ReallyReallyNeedToRebuild) RebuildLCSSA(F); VerifyLCSSA(F); // FAIL!

```
Prepare(F);
for (Loop *L : F) {
   Rotate(L);
   LoopSimplifyCFG(L);
   IndVars(L);
   Unroll(L); 
}
```
VerifyLCSSA(F); // FAIL! Transform(L); UpdateDT(L); if (ReallyReallyNeedToRebuild) RebuildLCSSA(F); VerifyLCSSA(F); // FAIL!

Prepare(F); for (Loop \*L : F) { Rotate(L); VerifyLCSSA(F); LoopSimplifyCFG(L); VerifyLCSSA(F); IndVars(L); VerifyLCSSA(F); Unroll(L); VerifyLCSSA(F); }

# Bugs Detected

**Bug 25538** - clang crashes on valid code at -O2 on x86\_64-linux-gnu **Bug 25578** - IndVarSimplify breaks LCSSA form, while saying it's preserved **Bug 27157** - opt -O3 crashes with debug-only=loop-unroll >isRecursivelyLCSSAForm(\*DT) && "LCSSA required to run indvars!"') **Bug 28272** - LoopSimplify does not preserve LCSSA when separating nested loops. broken."' failed.

**.....** 

- 
- 
- **Bug 26682** crash on x86\_64-linux-gnu at -O2 and above in both 32-bit and 64-bit modes (Assertion `L->isRecursivelyLCSSAForm(\*DT) && "Indvars did not preserve LCSSA!"' failed)
- **Bug 26688** Assert in LoopUnroll.cpp: Loops should be in LCSSA form after loop-unroll.
	-
- **Bug 27945** Compiler crash in "Induction Variable Simplification" for "-fno-exceptions"
- **Bug 28048** crash at -Os, -O2 and -O3 in 32-bit and 64-bit mode on x86\_64-linux-gnu (`L-
	-
- **Bug 28424** Assertion `InLCSSA && "Requested to preserve LCSSA, but it's already

Prepare(F); for (Loop \*L : F) { Rotate(L); VerifyLoopAnalyses(F); LoopSimplifyCFG(L); VerifyLoopAnalyses(F); IndVars(L); VerifyLoopAnalyses(F); Unroll(L); VerifyLoopAnalyses(F); }

## Pass Structure

VerifyLCSSA(F); VerifyLoopInfo(F); VerifyLoopSimplify(F);

## Conclusion

- Use verifiers
- Test extensively
- Be aware of technical debt

# Thank you!

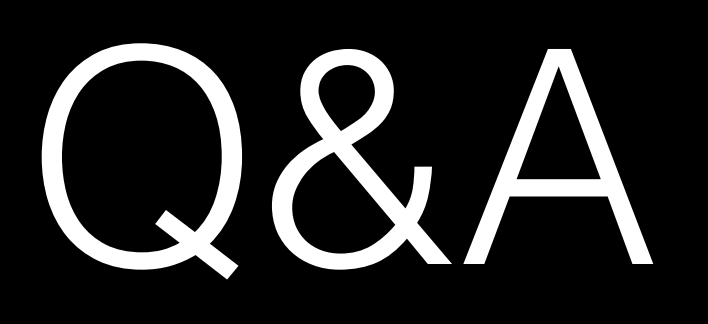